Title stata.com

**mixed** — Multilevel mixed-effects linear regression

Description Quick start Menu Syntax

Options Remarks and examples Stored results Methods and formulas

Acknowledgments References Also see

# Description

mixed fits linear mixed-effects models. These models are also known as multilevel models or hierarchical linear models. The overall error distribution of the linear mixed-effects model is assumed to be Gaussian, and heteroskedasticity and correlations within lowest-level groups also may be modeled.

## **Quick start**

Linear mixed-effects model of y on x with random intercepts by lev2

```
mixed y x || lev2:
```

Same as above, but perform restricted maximum-likelihood (REML) estimation instead of the default maximum likelihood (ML) estimation

```
mixed y x || lev2:, reml
```

Same as above, but perform small-sample inference on x using the Kenward-Roger degrees of freedom (DF) method

```
mixed y x || lev2:, reml dfmethod(kroger)
```

Add random coefficients on x

```
mixed y x || lev2: x
```

Same as above, but allow correlation between the random slopes and intercepts

```
mixed y x || lev2: x, covariance(unstructured)
```

Three-level model with random intercepts by lev2 and lev3 for lev2 nested within lev3

```
mixed y x || lev3: || lev2:
```

Crossed-effects model with two-way crossed effects by factors a and b

```
mixed y x || _all:R.a || b:
```

## Menu

Statistics > Multilevel mixed-effects models > Linear regression

# **Syntax**

fe\_options

```
mixed depvar fe_equation [|| re_equation] [|| re_equation ...] [, options]
```

where the syntax of fe\_equation is

and the syntax of re\_equation is one of the following:

for random coefficients and intercepts

for random effects among the values of a factor variable in a crossed-effects model

Description

*levelvar* is a variable identifying the group structure for the random effects at that level or is \_all representing one group comprising all observations.

| Model noconstant constraints(constrain | suppress constant term from the fixed-effects equation (ts) apply specified linear constraints |  |
|----------------------------------------|------------------------------------------------------------------------------------------------|--|
| re_options                             | Description                                                                                    |  |
| Model                                  |                                                                                                |  |
| <pre>covariance(vartype)</pre>         | variance-covariance structure of the random effects                                            |  |
| noconstant                             | suppress constant term from the random-effects equation                                        |  |
| <pre>fweight(exp)</pre>                | frequency weights at higher levels                                                             |  |
| <pre>pweight(exp)</pre>                | sampling weights at higher levels                                                              |  |
| collinear                              | keep collinear variables                                                                       |  |

| options                                                | Description                                                                                                    |
|--------------------------------------------------------|----------------------------------------------------------------------------------------------------|
| Model                                                  |                                                                                                    |
| <u>ml</u> e                                            | fit model via maximum likelihood; the default                                                                                                    |
| reml                                                   | fit model via restricted maximum likelihood                                                                                                    |
| <pre>dfmethod(df_method)</pre>                         | specify method for computing DF of a t distribution                                                                                              |
| residuals (restype , resopts )                         | structure of residual errors                                                                                                    |
| pwscale(scale_method)                                  | control scaling of sampling weights in two-level models                                                                                          |
| SE/Robust                                              |                                                                                                    |
| vce(vcetype)                                           | vcetype may be oim, robust, or cluster clustvar; types other                                                                                     |
| vce(vcetype)                                           | than oim may not be combined with dfmethod()                                                                                                    |
| Reporting                                              |                                                                                                    |
| level(#)                                               | set confidence level; default is level(95)                                                                                                    |
| <u>var</u> iance                                       | show random-effects and residual-error parameter estimates as                                                                                    |
|                                                        | variances and covariances; the default                                                                                                    |
| <u>stddev</u> iations                                  | show random-effects and residual-error parameter estimates as                                                                                    |
|                                                        | standard deviations and correlations                                                                                                    |
| $\underline{	t dftab} {	t le}(\underline{	t dftable})$ | specify contents of fixed-effects table; requires dfmethod() at                                                                                  |
|                                                        | estimation                                                                                                    |
| <u>noret</u> able                                      | suppress random-effects table                                                                                                    |
| <u>nofet</u> able                                      | suppress fixed-effects table                                                                                                    |
| <u>estm</u> etric                                      | show parameter estimates as stored in e(b)                                                                                                    |
| <u>nohead</u> er                                       | suppress output header                                                                                                    |
| nogroup                                                | suppress table summarizing groups                                                                                                    |
| <u>nostd</u> err                                       | do not estimate standard errors of random-effects parameters                                                                                     |
| <u>nocnsr</u> eport                                    | do not display constraints                                                                                                    |
| display_options                                        | control columns and column formats, row spacing, line width, display of omitted variables and base and empty cells, and factor-variable labeling |
| EM options                                             |                                                                                                    |
| emiterate(#)                                           | number of EM iterations; default is emiterate(20)                                                                                                |
| emtolerance(#)                                         | EM convergence tolerance; default is emtolerance(1e-10)                                                                                          |
| emonly                                                 | fit model exclusively using EM                                                                                                    |
| emlog                                                  | show EM iteration log                                                                                                    |
| emdots                                                 | show EM iterations as dots                                                                                                    |
| Maximization                                           |                                                                                                    |
| maximize_options                                       | control the maximization process; seldom used                                                                                                    |
| matsqrt                                                | parameterize variance components using matrix square roots; the default                                                                          |
| matlog                                                 | parameterize variance components using matrix logarithms                                                                                         |
| small                                                  | replay small-sample inference results                                                                                                    |
| <u>coefl</u> egend                                     | display legend instead of statistics                                                                                                    |
|                                                        |                                                                                                    |

# 4 mixed — Multilevel mixed-effects linear regression

| vartype                  | Description                                                                                                    |
|--------------------------|----------------------------------------------------------------------------------------------------|
| <u>ind</u> ependent      | one unique variance parameter per random effect, all covariances 0; the default unless the R. notation is used                                 |
| <u>exc</u> hangeable     | equal variances for random effects, and one common pairwise covariance                                                                         |
| <u>id</u> entity         | equal variances for random effects, all covariances 0; the default if the R. notation is used                                                  |
| unstructured             | all variances and covariances to be distinctly estimated                                                                                       |
| df_method                | Description                                                                                                    |
| residual repeated        | residual degrees of freedom, $n-{\rm rank}(X)$ repeated-measures ANOVA                                                                         |
| anova                    | ANOVA generalized Satterthwaite approximation; REML estimation only                                                                            |
| <u>kr</u> oger[, dfopts] | Kenward–Roger; REML estimation only                                                                                                    |
|                          | ,                                                                                                    |
| restype                  | Description                                                                                                    |
| <u>ind</u> ependent      | i.i.d. Gaussian within-group errors with one common variance; the default                                                                      |
| <u>exc</u> hangeable     | within-group errors with equal variances and one common covariance                                                                             |
| ar [#]                   | within-group errors with autoregressive (AR) structure of order #, AR(#); ar 1 is implied by ar                                                |
| ma [#]                   | within-group errors with moving-average (MA) structure of order #, MA(#); ma 1 is implied by ma                                                |
| unstructured             | within-group errors with distinct variances and covariances                                                                                    |
| <u>ba</u> nded [#]       | within-group errors with distinct variances and covariances within<br>first # off-diagonals; banded implies all matrix bands<br>(unstructured) |
| <pre>toeplitz [#]</pre>  | within-group errors have Toeplitz structure of order #; toeplitz implies that all matrix off-diagonals be estimated                            |
| exponential              | within-group errors with an exponential function for the pairwise correlations and one overall error variance                                  |
| scale_method             | Description                                                                                                    |
|                          |                                                                                                    |
| size                     | scale first-level (observation-level) weights to sum to the sample size of their corresponding second-level cluster                            |
| <u>eff</u> ective        | scale first-level weights to sum to the effective sample size of their corresponding second-level cluster                                      |
| gk                       | set second-level weights to the cluster averages of the products of<br>the weights at both levels and first-level weights to 1                 |

| dftable         | Description                                                      |
|-----------------|------------------------------------------------------------------|
| <u>def</u> ault | test statistics, p-values, and confidence intervals; the default |
| ci              | DFs and confidence intervals                                     |
| pvalue          | DFs, test statistics, and $p$ -values                            |

indepvars and varlist may contain factor variables; see [U] 11.4.3 Factor variables.

depvar, indepvars, and varlist may contain time-series operators; see [U] 11.4.4 Time-series varlists.

bayes, bootstrap, by, collect, jackknife, mi estimate, rolling, and statsby are allowed; see [U] 11.1.10 Prefix commands. For more details, see [BAYES] bayes: mixed.

mi estimate is not allowed if dfmethod() is specified.

Weights are not allowed with the bootstrap prefix; see [R] bootstrap.

pweights and fweights are allowed; see [U] 11.1.6 weight. However, no weights are allowed if either option reml or option dfmethod() is specified.

small and coeflegend do not appear in the dialog box.

See [U] 20 Estimation and postestimation commands for more capabilities of estimation commands.

# **Options**

Model

noconstant suppresses the constant (intercept) term and may be specified for the fixed-effects equation and for any of or all the random-effects equations.

covariance(vartype) specifies the structure of the covariance matrix for the random effects and may be specified for each random-effects equation. vartype is one of the following: independent, exchangeable, identity, or unstructured.

independent allows for a distinct variance for each random effect within a random-effects equation and assumes that all covariances are 0.

exchangeable specifies one common variance for all random effects and one common pairwise covariance.

identity is short for "multiple of the identity"; that is, all variances are equal and all covariances are 0.

unstructured allows for all variances and covariances to be distinct. If an equation consists of p random-effects terms, the unstructured covariance matrix will have p(p+1)/2 unique parameters.

covariance(independent) is the default, except when the R. notation is used, in which case covariance(identity) is the default and only covariance(identity) and covariance(exchangeable) are allowed.

fweight(exp) specifies frequency weights at higher levels in a multilevel model, whereas frequency
weights at the first level (the observation level) are specified in the usual manner, for example,
[fw=fwtvar1]. exp can be any valid Stata variable, and you can specify fweight() at levels two
and higher of a multilevel model. For example, in the two-level model

```
. mixed fixed_portion [fw = wt1] || school: ..., fweight(wt2) ...
```

the variable wt1 would hold the first-level (the observation-level) frequency weights, and wt2 would hold the second-level (the school-level) frequency weights.

pweight(exp) specifies sampling weights at higher levels in a multilevel model, whereas sampling
weights at the first level (the observation level) are specified in the usual manner, for example,
[pw=pwtvar1]. exp can be any valid Stata variable, and you can specify pweight() at levels two
and higher of a multilevel model. For example, in the two-level model

. mixed fixed\_portion [pw = wt1] || school: ..., pweight(wt2) ...

variable wt1 would hold the first-level (the observation-level) sampling weights, and wt2 would hold the second-level (the school-level) sampling weights.

See Survey data in Remarks and examples below for more information regarding the use of sampling weights in multilevel models.

mle and reml specify the statistical method for fitting the model.

mle, the default, specifies that the model be fit using ML. Options dfmethod(satterthwaite) and dfmethod(kroger) are not supported under ML estimation.

reml specifies that the model be fit using REML, also known as residual maximum likelihood.

dfmethod(df\_method) requests that reported hypothesis tests for the fixed effects (coefficients) use a small-sample adjustment. By default, inference is based on a large-sample approximation of the sampling distributions of the test statistics by normal and  $\chi^2$  distributions. Caution should be exercised when choosing a DF method; see *Small-sample inference for fixed effects* in *Remarks and examples* for details.

When  $dfmethod(df\_method)$  is specified, the sampling distributions of the test statistics are approximated by a t distribution, according to the requested method for computing the DF.  $df\_method$  is one of the following: residual, repeated, anova, satterthwaite, or kroger.

- residual uses the residual degrees of freedom,  $n-{\rm rank}(X)$ , as the DF for all tests of fixed effects. For a linear model without random effects with independent and identically distributed (i.i.d.) errors, the distributions of the test statistics for fixed effects are t distributions with the residual DF. For other mixed-effects models, this method typically leads to poor approximations of the actual sampling distributions of the test statistics.
- repeated uses the repeated-measures ANOVA method for computing the DF. It is used with balanced repeated-measures designs with spherical correlation error structures. It partitions the residual degrees of freedom into the between-subject degrees of freedom and the within-subject degrees of freedom. repeated is supported only with two-level models. For more complex mixed-effects models or with unbalanced data, this method typically leads to poor approximations of the actual sampling distributions of the test statistics.
- anova uses the traditional ANOVA method for computing the DF. According to this method, the DF for a test of a fixed effect of a given variable depends on whether that variable is also included in any of the random-effects equations. For traditional ANOVA models with balanced designs, this method provides exact sampling distributions of the test statistics. For more complex mixed-effects models or with unbalanced data, this method typically leads to poor approximations of the actual sampling distributions of the test statistics.
- satterthwaite [, dfopts] implements a generalization of the Satterthwaite (1946) approximation of the unknown sampling distributions of test statistics for complex linear mixed-effect models. This method is supported only with REML estimation.
- kroger[, dfopts] implements the Kenward and Roger (1997) method, which is designed to approximate unknown sampling distributions of test statistics for complex linear mixed-effects models. This method is supported only with REML estimation.

dfopts is either eim or oim.

- eim specifies that the expected information matrix be used to compute Satterthwaite or Kenward-Roger degrees of freedom. This is the default.
- oim specifies that the observed information matrix be used to compute Satterthwaite or Kenward-Roger degrees of freedom.

Residual, repeated, and ANOVA methods are suitable only when the sampling distributions of the test statistics are known to be t or F. This is usually only known for certain classes of linear mixed-effects models with simple covariance structures and when data are balanced. These methods are available with both ML and REML estimation.

For unbalanced data or balanced data with complicated covariance structures, the sampling distributions of the test statistics are unknown and can only be approximated. The Satterthwaite and Kenward–Roger methods provide approximations to the distributions in these cases. According to Schaalje, McBride, and Fellingham (2002), the Kenward–Roger method should, in general, be preferred to the Satterthwaite method. However, there are situations in which the two methods are expected to perform similarly, such as with compound symmetry covariance structures. The Kenward–Roger method is more computationally demanding than the Satterthwaite method. Both methods are available only with REML estimation. See *Small-sample inference for fixed effects* in *Remarks and examples* for examples and more detailed descriptions of the DF methods.

dfmethod() may not be combined with weighted estimation, the mi estimate prefix, or vce(), unless it is the default vce(oim).

- residuals(restype[, resopts]) specifies the structure of the residual errors within the lowest-level groups (the second level of a multilevel model with the observations comprising the first level) of the linear mixed model. For example, if you are modeling random effects for classes nested within schools, then residuals() refers to the residual variance—covariance structure of the observations within classes, the lowest-level groups. restype is one of the following: independent, exchangeable, ar [#], ma [#], unstructured, banded [#], toeplitz [#], or exponential.
  - independent, the default, specifies that all residuals be i.i.d. Gaussian with one common variance. When combined with by (*varname*), independence is still assumed, but you estimate a distinct variance for each level of *varname*. Unlike with the structures described below, *varname* does not need to be constant within groups.
  - exchangeable estimates two parameters, one common within-group variance and one common pairwise covariance. When combined with by (*varname*), these two parameters are distinctly estimated for each level of *varname*. Because you are modeling a within-group covariance, *varname* must be constant within lowest-level groups.
  - ar [#] assumes that within-group errors have an autoregressive (AR) structure of order #; ar 1 is the default. The t(varname) option is required, where varname is an integer-valued time variable used to order the observations within groups and to determine the lags between successive observations. Any nonconsecutive time values will be treated as gaps. For this structure, #+1 parameters are estimated (# AR coefficients and one overall error variance). restype ar may be combined with by (varname), but varname must be constant within groups.
  - ma [#] assumes that within-group errors have a moving-average (MA) structure of order #; ma 1 is the default. The t(varname) option is required, where varname is an integer-valued time variable used to order the observations within groups and to determine the lags between successive observations. Any nonconsecutive time values will be treated as gaps. For this structure, #+1 parameters are estimated (# MA coefficients and one overall error variance). restype ma may be combined with by (varname), but varname must be constant within groups.

- unstructured is the most general structure; it estimates distinct variances for each within-group error and distinct covariances for each within-group error pair. The t(varname) option is required, where varname is a nonnegative-integer-valued variable that identifies the observations within each group. The groups may be unbalanced in that not all levels of t() need to be observed within every group, but you may not have repeated t() values within any particular group. When you have p levels of t(), then p(p+1)/2 parameters are estimated. restype unstructured may be combined with by (varname), but varname must be constant within groups.
- banded [#] is a special case of unstructured that restricts estimation to the covariances within the first # off-diagonals and sets the covariances outside this band to 0. The # option is required, where # varname is a nonnegative-integer-valued variable that identifies the observations within each group. # is an integer between 0 and p-1, where p is the number of levels of # (). By default, # is p-1; that is, all elements of the covariance matrix are estimated. When # is 0, only the diagonal elements of the covariance matrix are estimated. restype banded may be combined with by (# varname), but # varname must be constant within groups.
- toeplitz [#] assumes that within-group errors have Toeplitz structure of order #, for which correlations are constant with respect to time lags less than or equal to # and are 0 for lags greater than #. The t(varname) option is required, where varname is an integer-valued time variable used to order the observations within groups and to determine the lags between successive observations. # is an integer between 1 and the maximum observed lag (the default). Any nonconsecutive time values will be treated as gaps. For this structure, # + 1 parameters are estimated (# correlations and one overall error variance). restype toeplitz may be combined with by (varname), but varname must be constant within groups.
- exponential is a generalization of the AR covariance model that allows for unequally spaced and noninteger time values. The t(varname) option is required, where varname is real-valued. For the exponential covariance model, the correlation between two errors is the parameter  $\rho$ , raised to a power equal to the absolute value of the difference between the t() values for those errors. For this structure, two parameters are estimated (the correlation parameter  $\rho$  and one overall error variance). restype exponential may be combined with by (varname), but varname must be constant within groups.

resopts are by (varname) and t (varname).

- by (varname) is for use within the residuals() option and specifies that a set of distinct residual-error parameters be estimated for each level of varname. In other words, you use by() to model heteroskedasticity.
- t(varname) is for use within the residuals() option to specify a time variable for the ar, ma, toeplitz, and exponential structures, or to identify the observations when restype is unstructured or banded.
- pwscale(scale\_method) controls how sampling weights (if specified) are scaled in two-level models.
  scale\_method is one of the following: size, effective, or gk.
  - size specifies that first-level (observation-level) weights be scaled so that they sum to the sample size of their corresponding second-level cluster. Second-level sampling weights are left unchanged.
  - effective specifies that first-level weights be scaled so that they sum to the effective sample size of their corresponding second-level cluster. Second-level sampling weights are left unchanged.
  - gk specifies the Graubard and Korn (1996) method. Under this method, second-level weights are set to the cluster averages of the products of the weights at both levels, and first-level weights are then set equal to 1.

pwscale() is supported only with two-level models. See *Survey data* in *Remarks and examples* below for more details on using pwscale(). pwscale() may not be combined with the dfmethod() option.

constraints(constraints); see [R] Estimation options.

SE/Robust

vce(vcetype) specifies the type of standard error reported, which includes types that are derived from asymptotic theory (oim), that are robust to some kinds of misspecification (robust), and that allow for intragroup correlation (cluster clustvar); see [R] vce\_option. If vce(robust) is specified, robust variances are clustered at the highest level in the multilevel model.

vce(robust) and vce(cluster *clustvar*) are not supported with REML estimation. Only vce(oim) is allowed in combination with dfmethod().

Reporting

level(#); see [R] Estimation options.

variance, the default, displays the random-effects and residual-error parameter estimates as variances and covariances.

stddeviations displays the random-effects and residual-error parameter estimates as standard deviations and correlations.

dftable(dftable) specifies the contents of the fixed-effects table for small-sample inference when dfmethod() is used during estimation. dftable is one of the following: default, ci, or pvalue.

default displays the default standard fixed-effects table that contains test statistics, p-values, and confidence intervals.

ci displays the fixed-effects table in which the columns containing statistics and p-values are replaced with a column containing coefficient-specific DFs. Confidence intervals are also displayed.

pvalue displays the fixed-effects table that includes a column containing DFs with the standard columns containing test statistics and *p*-values. Confidence intervals are not displayed.

noretable suppresses the random-effects table from the output.

nofetable suppresses the fixed-effects table from the output.

estmetric displays all parameter estimates in one table using the metric in which they are stored in e(b). The results are stored in the same metric regardless of the parameterization of the variance components, matsqrt or matlog, used at estimation time. Random-effects parameter estimates are stored as log standard-deviations and hyperbolic arctangents of correlations, with equation names that organize them by model level. Residual-variance parameter estimates are stored as log standard-deviations and, when applicable, as hyperbolic arctangents of correlations. Note that fixed-effects estimates are always stored and displayed in the same metric.

noheader suppresses the output header, either at estimation or upon replay.

nogroup suppresses the display of group summary information (number of groups, average group size, minimum, and maximum) from the output header.

nostderr prevents mixed from calculating standard errors for the estimated random-effects parameters, although standard errors are still provided for the fixed-effects parameters. Specifying this option will speed up computation times. nostderr is available only when residuals are modeled as independent with constant variance.

nocnsreport; see [R] Estimation options.

10

display\_options: noci, nopvalues, noomitted, vsquish, noemptycells, baselevels,
 allbaselevels, nofvlabel, fvwrap(#), fvwrapon(style), cformat(%fmt), pformat(%fmt),
 sformat(%fmt), and nolstretch; see [R] Estimation options.

EM options

These options control the expectation-maximization (EM) iterations that take place before estimation switches to a gradient-based method. When residuals are modeled as independent with constant variance, EM will either converge to the solution or bring parameter estimates close to the solution. For other residual structures or for weighted estimation, EM is used to obtain starting values.

- emiterate(#) specifies the number of EM iterations to perform. The default is emiterate(20).
- emtolerance(#) specifies the convergence tolerance for the EM algorithm. The default is
  emtolerance(1e-10). EM iterations will be halted once the log (restricted) likelihood changes
  by a relative amount less than #. At that point, optimization switches to a gradient-based method,
  unless emonly is specified, in which case maximization stops.
- emonly specifies that the likelihood be maximized exclusively using EM. The advantage of specifying emonly is that EM iterations are typically much faster than those for gradient-based methods. The disadvantages are that EM iterations can be slow to converge (if at all) and that EM provides no facility for estimating standard errors for the random-effects parameters. emonly is available only with unweighted estimation and when residuals are modeled as independent with constant variance.
- emlog specifies that the EM iteration log be shown. The EM iteration log is, by default, not displayed unless the emonly option is specified.
- emdots specifies that the EM iterations be shown as dots. This option can be convenient because the EM algorithm may require many iterations to converge.

Maximization

maximize\_options: difficult, technique(algorithm\_spec), iterate(#), [no]log, trace,
 gradient, showstep, hessian, showtolerance, tolerance(#), ltolerance(#),
 nrtolerance(#), and nonrtolerance; see [R] Maximize. Those that require special mention
 for mixed are listed below.

For the technique() option, the default is technique(nr). The bhhh algorithm may not be specified.

- matsqrt (the default), during optimization, parameterizes variance components by using the matrix square roots of the variance—covariance matrices formed by these components at each model level.
- matlog, during optimization, parameterizes variance components by using the matrix logarithms of the variance-covariance matrices formed by these components at each model level.

The matsqrt parameterization ensures that variance—covariance matrices are positive semidefinite, while matlog ensures matrices that are positive definite. For most problems, the matrix square root is more stable near the boundary of the parameter space. However, if convergence is problematic, one option may be to try the alternate matlog parameterization. When convergence is not an issue, both parameterizations yield equivalent results.

The following options are available with mixed but are not shown in the dialog box:

small replays previously obtained small-sample results. This option is available only upon replay and requires that the dfmethod() option be used during estimation. small is equivalent to dftable(default) upon replay.

collinear specifies that mixed not omit collinear variables from the random-effects equation. Usually, there is no reason to leave collinear variables in place; in fact, doing so usually causes the estimation to fail because of the matrix singularity caused by the collinearity. However, with certain models (for example, a random-effects model with a full set of contrasts), the variables may be collinear, yet the model is fully identified because of restrictions on the random-effects covariance structure. In such cases, using the collinear option allows the estimation to take place with the random-effects equation intact.

coeflegend; see [R] Estimation options.

# Remarks and examples

stata.com

Remarks are presented under the following headings:

Introduction Two-level models Covariance structures Likelihood versus restricted likelihood Three-level models Blocked-diagonal covariance structures Heteroskedastic random effects Heteroskedastic residual errors Other residual-error structures Crossed-effects models Diagnosing convergence problems Survey data Small-sample inference for fixed effects

## Introduction

Linear mixed models are models containing both fixed effects and random effects. They are a generalization of linear regression allowing for the inclusion of random deviations (effects) other than those associated with the overall error term. In matrix notation,

$$y = X\beta + Zu + \epsilon \tag{1}$$

where y is the  $n \times 1$  vector of responses, X is an  $n \times p$  design/covariate matrix for the fixed effects  $\beta$ , and **Z** is the  $n \times q$  design/covariate matrix for the random effects **u**. The  $n \times 1$  vector of errors  $\epsilon$  is assumed to be multivariate normal with mean 0 and variance matrix  $\sigma_{\epsilon}^{2}\mathbf{R}$ .

The fixed portion of (1),  $X\beta$ , is analogous to the linear predictor from a standard OLS regression model with  $\beta$  being the regression coefficients to be estimated. For the random portion of (1),  $\mathbf{Zu} + \epsilon$ , we assume that **u** has variance-covariance matrix **G** and that **u** is orthogonal to  $\epsilon$  so that

$$\operatorname{Var}\begin{bmatrix}\mathbf{u}\\\epsilon\end{bmatrix} = \begin{bmatrix}\mathbf{G} & \mathbf{0}\\\mathbf{0} & \sigma_{\epsilon}^2\mathbf{R}\end{bmatrix}$$

The random effects u are not directly estimated (although they may be predicted), but instead are characterized by the elements of G, known as variance components, that are estimated along with the overall residual variance  $\sigma_{\epsilon}^2$  and the residual-variance parameters that are contained within  ${f R}$ .

The general forms of the design matrices X and Z allow estimation for a broad class of linear models: blocked designs, split-plot designs, growth curves, multilevel or hierarchical designs, etc. They also allow a flexible method of modeling within-cluster correlation. Subjects within the same cluster can be correlated as a result of a shared random intercept, or through a shared random slope on (say) age, or both. The general specification of G also provides additional flexibility—the random intercept and random slope could themselves be modeled as independent, or correlated, or independent with equal variances, and so forth. The general structure of R also allows for residual errors to be heteroskedastic and correlated, and allows flexibility in exactly how these characteristics can be modeled.

Comprehensive treatments of mixed models are provided by, among others, Searle, Casella, and McCulloch (1992); McCulloch, Searle, and Neuhaus (2008); Verbeke and Molenberghs (2000); Raudenbush and Bryk (2002); and Pinheiro and Bates (2000). In particular, chapter 2 of Searle, Casella, and McCulloch (1992) provides an excellent history.

The key to fitting mixed models lies in estimating the variance components, and for that there exist many methods. Most of the early literature in mixed models dealt with estimating variance components in ANOVA models. For simple models with balanced data, estimating variance components amounts to solving a system of equations obtained by setting expected mean-squares expressions equal to their observed counterparts. Much of the work in extending the ANOVA method to unbalanced data for general ANOVA designs is due to Henderson (1953).

The ANOVA method, however, has its shortcomings. Among these is a lack of uniqueness in that alternative, unbiased estimates of variance components could be derived using other quadratic forms of the data in place of observed mean squares (Searle, Casella, and McCulloch 1992, 38-39). As a result, ANOVA methods gave way to more modern methods, such as minimum norm quadratic unbiased estimation (MINQUE) and minimum variance quadratic unbiased estimation (MIVQUE); see Rao (1973) for MINQUE and LaMotte (1973) for MIVQUE. Both methods involve finding optimal quadratic forms of the data that are unbiased for the variance components.

The most popular methods, however, are ML and REML, and these are the two methods that are supported by mixed. The ML estimates are based on the usual application of likelihood theory, given the distributional assumptions of the model. The basic idea behind REML (Thompson 1962) is that you can form a set of linear contrasts of the response that do not depend on the fixed effects  $\beta$ , but instead depend only on the variance components to be estimated. You then apply ML methods by using the distribution of the linear contrasts to form the likelihood.

Returning to (1): in clustered-data situations, it is convenient not to consider all n observations at once but instead to organize the mixed model as a series of M independent groups or clusters

$$\mathbf{y}_j = \mathbf{X}_j \boldsymbol{\beta} + \mathbf{Z}_j \mathbf{u}_j + \boldsymbol{\epsilon}_j \tag{2}$$

for j = 1, ..., M, with cluster j consisting of  $n_j$  observations. The response  $y_j$  comprises the rows of y corresponding with the jth cluster, with  $X_j$  and  $\epsilon_j$  defined analogously. The random effects  $u_j$ can now be thought of as M realizations of a  $q \times 1$  vector that is normally distributed with mean 0 and  $q \times q$  variance matrix  $\Sigma$ . The matrix  $\mathbf{Z}_i$  is the  $n_i \times q$  design matrix for the jth cluster random effects. Relating this to (1), note that

$$\mathbf{Z} = \begin{bmatrix} \mathbf{Z}_1 & \mathbf{0} & \cdots & \mathbf{0} \\ \mathbf{0} & \mathbf{Z}_2 & \cdots & \mathbf{0} \\ \vdots & \vdots & \ddots & \vdots \\ \mathbf{0} & \mathbf{0} & \mathbf{0} & \mathbf{Z}_M \end{bmatrix}; \quad \mathbf{u} = \begin{bmatrix} \mathbf{u}_1 \\ \vdots \\ \mathbf{u}_M \end{bmatrix}; \quad \mathbf{G} = \mathbf{I}_M \otimes \mathbf{\Sigma}; \quad \mathbf{R} = \mathbf{I}_M \otimes \mathbf{\Lambda}$$
(3)

The mixed-model formulation (2) is from Laird and Ware (1982) and offers two key advantages. First, it makes specifications of random-effects terms easier. If the clusters are schools, you can simply specify a random effect at the school level, as opposed to thinking of what a school-level random effect would mean when all the data are considered as a whole (if it helps, think Kronecker products). Second, representing a mixed-model with (2) generalizes easily to more than one set of random effects. For example, if classes are nested within schools, then (2) can be generalized to allow random effects at both the school and the class-within-school levels. This we demonstrate later.

In the sections that follow, we assume that residuals are independent with constant variance; that is, in (3) we treat  $\Lambda$  equal to the identity matrix and limit ourselves to estimating one overall residual variance,  $\sigma_{\epsilon}^2$ . Beginning in *Heteroskedastic residual errors*, we relax this assumption.

#### Two-level models

We begin with a simple application of (2) as a two-level model, because a one-level linear model, by our terminology, is just standard OLS regression.

## Example 1: Two-level random intercept model

Consider a longitudinal dataset, used by both Ruppert, Wand, and Carroll (2003) and Diggle et al. (2002), consisting of weight measurements of 48 pigs on 9 successive weeks. Pigs are identified by the variable id. Below is a plot of the growth curves for the first 10 pigs.

- . use https://www.stata-press.com/data/r18/pig
  (Longitudinal analysis of pig weights)
- . twoway connected weight week if id <= 10, connect(L)

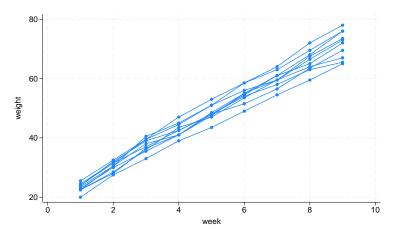

It seems clear that each pig experiences a linear trend in growth and that overall weight measurements vary from pig to pig. Because we are not really interested in these particular 48 pigs per se, we instead treat them as a random sample from a larger population and model the between-pig variability as a random effect, or in the terminology of (2), as a random-intercept term at the pig level. We thus wish to fit the model

$$\mathsf{weight}_{ij} = \beta_0 + \beta_1 \mathsf{week}_{ij} + u_j + \epsilon_{ij} \tag{4}$$

for  $i=1,\ldots,9$  weeks and  $j=1,\ldots,48$  pigs. The fixed portion of the model,  $\beta_0+\beta_1$ week<sub>ij</sub>, simply states that we want one overall regression line representing the population average. The random effect  $u_j$  serves to shift this regression line up or down according to each pig. Because the random effects occur at the pig level (id), we fit the model by typing

```
. mixed weight week || id:
Performing EM optimization ...
```

Performing gradient-based optimization: Iteration 0: Log likelihood = -1014.9268 Iteration 1: Log likelihood = -1014.9268

Computing standard errors ...

Mixed-effects ML regression Number of obs 432 Number of groups = 48 Group variable: id Obs per group:

min = avg = 9.0 max = Wald chi2(1) = 25337.49Prob > chi2 0.0000

Log likelihood = -1014.9268

| weight | Coefficient | Std. err. | z      | P> z | [95% conf. | interval] |
|--------|-------------|-----------|--------|------|------------|-----------|
| week   | 6.209896    | .0390124  | 159.18 |      | 6.133433   | 6.286359  |
| _cons  | 19.35561    | .5974059  | 32.40  |      | 18.18472   | 20.52651  |

| Random-effec | ts parameters | Estimate | Std. err. | [95% conf. | interval] |
|--------------|---------------|----------|-----------|------------|-----------|
| id: Identity | var(_cons)    | 14.81751 | 3.124225  | 9.801716   | 22.40002  |
|              | var(Residual) | 4.383264 | .3163348  | 3.805112   | 5.04926   |

LR test vs. linear model: chibar2(01) = 472.65

Prob >= chibar2 = 0.0000

#### Notes:

- 1. By typing weight week, we specified the response, weight, and the fixed portion of the model in the same way that we would if we were using regress or any other estimation command. Our fixed effects are a coefficient on week and a constant term.
- 2. When we added | | id:, we specified random effects at the level identified by the group variable id, that is, the pig level (level two). Because we wanted only a random intercept, that is all we had to type.
- 3. The estimation log consists of three parts:
  - a. A set of EM iterations used to refine starting values. By default, the iterations themselves are not displayed, but you can display them with the emlog option.
  - b. A set of gradient-based iterations. By default, these are Newton-Raphson iterations, but other methods are available by specifying the appropriate maximize\_options; see [R] Maximize.
  - c. The message "Computing standard errors". This is just to inform you that mixed has finished its iterative maximization and is now reparameterizing from a matrix-based parameterization (see Methods and formulas) to the natural metric of variance components and their estimated standard errors.
- 4. The output title, "Mixed-effects ML regression", informs us that our model was fit using ML, the default. For REML estimates, use the reml option.
  - Because this model is a simple random-intercept model fit by ML, it would be equivalent to using xtreg with its mle option.
- 5. The first estimation table reports the fixed effects. We estimate  $\beta_0 = 19.36$  and  $\beta_1 = 6.21$ .

- 6. The second estimation table shows the estimated variance components. The first section of the table is labeled id: Identity, meaning that these are random effects at the id (pig) level and that their variance-covariance matrix is a multiple of the identity matrix; that is,  $\Sigma = \sigma_u^2 \mathbf{I}$ . Because we have only one random effect at this level, mixed knew that Identity is the only possible covariance structure. In any case, the variance of the level-two errors,  $\sigma_u^2$ , is estimated as 14.82 with standard error 3.12.
- 7. The row labeled var(Residual) displays the estimated variance of the overall error term; that is,  $\hat{\sigma}_{\epsilon}^2 = 4.38$ . This is the variance of the level-one errors, that is, the residuals.
- 8. Finally, a likelihood-ratio test comparing the model with one-level ordinary linear regression, model (4) without  $u_i$ , is provided and is highly significant for these data.

We now store our estimates for later use:

. estimates store randint

4

# Example 2: Two-level random slope model

Extending (4) to allow for a random slope on week yields the model

$$weight_{ij} = \beta_0 + \beta_1 week_{ij} + u_{0j} + u_{1j} week_{ij} + \epsilon_{ij}$$
(5)

and we fit this with mixed:

. mixed weight week || id: week Performing EM optimization ...

Performing gradient-based optimization: Iteration 0: Log likelihood = -869.03825 Iteration 1: Log likelihood = -869.03825

Computing standard errors ...

Mixed-effects ML regression Group variable: id

max = 9 Wald chi2(1) = 4689.51 Prob > chi2 = 0.0000

Log likelihood = -869.03825

| weight | Coefficient | Std. err. | z     | P> z  | [95% conf. | interval] |
|--------|-------------|-----------|-------|-------|------------|-----------|
| week   | 6.209896    | .0906819  | 68.48 | 0.000 | 6.032163   | 6.387629  |
| _cons  | 19.35561    | .3979159  | 48.64 | 0.000 | 18.57571   | 20.13551  |

| Random-effects parameters              | Estimate             | Std. err.            | [95% conf.           | interval]            |
|----------------------------------------|----------------------|----------------------|----------------------|----------------------|
| id: Independent  var(week)  var(_cons) | .3680668<br>6.756364 | .0801181<br>1.543503 | .2402389<br>4.317721 | .5639103<br>10.57235 |
| var(Residual)                          | 1.598811             | .1233988             | 1.374359             | 1.85992              |

LR test vs. linear model: chi2(2) = 764.42

Prob > chi2 = 0.0000

Note: LR test is conservative and provided only for reference.

. estimates store randslope

Because we did not specify a covariance structure for the random effects  $(u_{0j}, u_{1j})'$ , mixed used the default Independent structure; that is,

$$\Sigma = \operatorname{Var} \begin{bmatrix} u_{0j} \\ u_{1j} \end{bmatrix} = \begin{bmatrix} \sigma_{u0}^2 & 0 \\ 0 & \sigma_{u1}^2 \end{bmatrix}$$
 (6)

4

with  $\widehat{\sigma}_{u0}^2=6.76$  and  $\widehat{\sigma}_{u1}^2=0.37$ . Our point estimates of the fixed effects are essentially identical to those from model (4), but note that this does not hold generally. Given the 95% confidence interval for  $\widehat{\sigma}_{u1}^2$ , it would seem that the random slope is significant, and we can use lrtest and our two stored estimation results to verify this fact:

. lrtest randslope randint
Likelihood-ratio test
Assumption: randint nested within randslope
LR chi2(1) = 291.78
Prob > chi2 = 0.0000

Note: The reported degrees of freedom assumes the null hypothesis is not on the boundary of the parameter space. If this is not true, then the reported test is conservative.

The near-zero significance level favors the model that allows for a random pig-specific regression line over the model that allows only for a pig-specific shift.

#### Covariance structures

In example 2, we fit a model with the default Independent covariance given in (6). Within any random-effects level specification, we can override this default by specifying an alternative covariance structure via the covariance() option.

## Example 3: Two-level model with correlated random effects

We generalize (6) to allow  $u_{0j}$  and  $u_{1j}$  to be correlated; that is,

$$\Sigma = \operatorname{Var} \begin{bmatrix} u_{0j} \\ u_{1j} \end{bmatrix} = \begin{bmatrix} \sigma_{u0}^2 & \sigma_{01} \\ \sigma_{01} & \sigma_{u1}^2 \end{bmatrix}$$

```
. mixed weight week || id: week, covariance(unstructured)
```

Performing EM optimization ...

Performing gradient-based optimization: Iteration 0: Log likelihood = -868.96185 Iteration 1: Log likelihood = -868.96185

Computing standard errors ...

432 Mixed-effects ML regression Number of obs Group variable: id Number of groups = 48

Obs per group:

min =9 9.0 avg = max =9 Wald chi2(1) = 4649.17

Log likelihood = -868.96185

Prob > chi2 = 0.0000

| weight        | Coefficient          | Std. err.            | z | P> z  | [95% conf.           | interval]            |
|---------------|----------------------|----------------------|---|-------|----------------------|----------------------|
| week<br>_cons | 6.209896<br>19.35561 | .0910745<br>.3996387 |   | 0.000 | 6.031393<br>18.57234 | 6.388399<br>20.13889 |

| Random-effects parameters  | Estimate | Std. err. | [95% conf. | interval] |
|----------------------------|----------|-----------|------------|-----------|
| id: Unstructured           |          |           |            |           |
| var(week)                  | .3715251 | .0812958  | .2419532   | .570486   |
| <pre>var(_cons)</pre>      | 6.823363 | 1.566194  | 4.351297   | 10.69986  |
| <pre>cov(week,_cons)</pre> | 0984378  | .2545767  | 5973991    | .4005234  |
| var(Residual)              | 1.596829 | .123198   | 1.372735   | 1.857505  |

LR test vs. linear model: chi2(3) = 764.58

Prob > chi2 = 0.0000

Note: LR test is conservative and provided only for reference.

But we do not find the correlation to be at all significant.

. lrtest . randslope Likelihood-ratio test

Assumption: randslope nested within .

LR chi2(1) = 0.15Prob > chi2 = 0.6959

4

Instead, we could have also specified covariance (identity), restricting  $u_{0j}$  and  $u_{1j}$  to not only be independent but also to have common variance, or we could have specified covariance (exchangeable), which imposes a common variance but allows for a nonzero correlation.

## Likelihood versus restricted likelihood

Thus far, all our examples have used ML to estimate variance components. We could have just as easily asked for REML estimates. Refitting the model in example 2 by REML, we get

. mixed weight week || id: week, reml

Performing EM optimization ...

Performing gradient-based optimization:

Iteration 0: Log restricted-likelihood = -870.51473 Iteration 1: Log restricted-likelihood = -870.51473

Computing standard errors ...

Mixed-effects REML regression 432 Number of obs 48 Group variable: id Number of groups =

Obs per group:

9 9.0 avg = max =

Wald chi2(1) = 4592.10Log restricted-likelihood = -870.51473 Prob > chi2 = 0.0000

| weight        | Coefficient          | Std. err.            | z | P> z  | [95% conf.           | interval]            |
|---------------|----------------------|----------------------|---|-------|----------------------|----------------------|
| week<br>_cons | 6.209896<br>19.35561 | .0916387<br>.4021144 |   | 0.000 | 6.030287<br>18.56748 | 6.389504<br>20.14374 |

| Random-effects parameters              | Estimate             | Std. err.            | [95% conf.           | interval]            |
|----------------------------------------|----------------------|----------------------|----------------------|----------------------|
| id: Independent  var(week)  var(_cons) | .3764405<br>6.917604 | .0827027<br>1.593247 | .2447317<br>4.404624 | .5790317<br>10.86432 |
| var(Residual)                          | 1.598784             | .1234011             | 1.374328             | 1.859898             |

LR test vs. linear model: chi2(2) = 765.92 Prob > chi2 = 0.0000

Note: LR test is conservative and provided only for reference.

Although ML estimators are based on the usual likelihood theory, the idea behind REML is to transform the response into a set of linear contrasts whose distribution is free of the fixed effects  $\beta$ . The restricted likelihood is then formed by considering the distribution of the linear contrasts. This not only frees the maximization problem from  $\beta$  but also incorporates the degrees of freedom used to estimate  $\beta$  into the estimation of the variance components. This follows because, by necessity, the rank of the linear contrasts must be less than the number of observations.

As a simple example, consider a constant-only regression where  $y_i \sim N(\mu, \sigma^2)$  for  $i = 1, \dots, n$ . The ML estimate of  $\sigma^2$  can be derived theoretically as the n-divided sample variance. The REML estimate can be derived by considering the first n-1 error contrasts,  $y_i - \overline{y}$ , whose joint distribution is free of  $\mu$ . Applying maximum likelihood to this distribution results in an estimate of  $\sigma^2$ , that is, the (n-1)-divided sample variance, which is unbiased for  $\sigma^2$ .

The unbiasedness property of REML extends to all mixed models when the data are balanced, and thus REML would seem the clear choice in balanced-data problems, although in large samples the difference between ML and REML is negligible. One disadvantage of REML is that likelihood-ratio (LR) tests based on REML are inappropriate for comparing models with different fixed-effects specifications. ML is appropriate for such LR tests and has the advantage of being easy to explain and being the method of choice for other estimators.

Another factor to consider is that ML estimation under mixed is more feature-rich, allowing for weighted estimation and robust variance-covariance matrices, features not supported under REML. In the end, which method to use should be based both on your needs and on personal taste.

Examining the REML output, we find that the estimates of the variance components are slightly larger than the ML estimates. This is typical, because ML estimates, which do not incorporate the degrees of freedom used to estimate the fixed effects, tend to be biased downward.

### Three-level models

The clustered-data representation of the mixed model given in (2) can be extended to two nested levels of clustering, creating a three-level model once the observations are considered. Formally,

$$\mathbf{y}_{jk} = \mathbf{X}_{jk} \boldsymbol{\beta} + \mathbf{Z}_{jk}^{(3)} \mathbf{u}_k^{(3)} + \mathbf{Z}_{jk}^{(2)} \mathbf{u}_{jk}^{(2)} + \epsilon_{jk}$$
 (7)

for  $i=1,\ldots,n_{jk}$  first-level observations nested within  $j=1,\ldots,M_k$  second-level groups, which are nested within  $k=1,\ldots,M$  third-level groups. Group j,k consists of  $n_{jk}$  observations, so  $\mathbf{y}_{jk}$ ,  $\mathbf{X}_{jk}$ , and  $\boldsymbol{\epsilon}_{jk}$  each have row dimension  $n_{jk}$ .  $\mathbf{Z}_{jk}^{(3)}$  is the  $n_{jk}\times q_3$  design matrix for the third-level random effects  $\mathbf{u}_k^{(3)}$ , and  $\mathbf{Z}_{jk}^{(2)}$  is the  $n_{jk}\times q_2$  design matrix for the second-level random effects  $\mathbf{u}_{jk}^{(2)}$ . Furthermore, assume that

$$\mathbf{u}_k^{(3)} \sim N(\mathbf{0}, \mathbf{\Sigma}_3); \quad \mathbf{u}_{ik}^{(2)} \sim N(\mathbf{0}, \mathbf{\Sigma}_2); \quad \epsilon_{jk} \sim N(\mathbf{0}, \sigma_{\epsilon}^2 \mathbf{I})$$

and that  $\mathbf{u}_k^{(3)},\,\mathbf{u}_{jk}^{(2)},$  and  $\epsilon_{jk}$  are independent.

Fitting a three-level model requires you to specify two random-effects equations: one for level three and then one for level two. The variable list for the first equation represents  $\mathbf{Z}_{jk}^{(3)}$  and for the second equation represents  $\mathbf{Z}_{jk}^{(2)}$ ; that is, you specify the levels top to bottom in mixed.

# Example 4: Three-level model with random intercepts

Baltagi, Song, and Jung (2001) estimate a Cobb–Douglas production function examining the productivity of public capital in each state's private output. Originally provided by Munnell (1990), the data were recorded over 1970–1986 for 48 states grouped into nine regions.

. use https://www.stata-press.com/data/r18/productivity (Public capital productivity)

. describe

Contains data from https://www.stata-press.com/data/r18/productivity.dta Observations: 816 Public capital productivity

Variables: 11

29 Mar 2022 10:57 (\_dta has notes)

| Variable name | Storage<br>type | Display<br>format | Value<br>label | Variable label                                   |
|---------------|-----------------|-------------------|----------------|--------------------------------------------------|
| state         | byte            | %9.0g             |                | States 1-48                                      |
| region        | byte            | %9.0g             |                | Regions 1-9                                      |
| year          | int             | %9.0g             |                | Years 1970-1986                                  |
| public        | float           | %9.0g             |                | Public capital stock                             |
| hwy           | float           | %9.0g             |                | log(highway component of public)                 |
| water         | float           | %9.0g             |                | log(water component of public)                   |
| other         | float           | %9.0g             |                | <pre>log(bldg/other component of   public)</pre> |
| private       | float           | %9.0g             |                | log(private capital stock)                       |
| gsp           | float           | %9.0g             |                | log(gross state product)                         |
| emp           | float           | %9.0g             |                | log(nonagriculture payrolls)                     |
| unemp         | float           | %9.0g             |                | State unemployment rate                          |

Sorted by:

Because the states are nested within regions, we fit a three-level mixed model with random intercepts at both the region and the state-within-region levels. That is, we use (7) with both  $\mathbf{Z}_{ik}^{(3)}$  and  $\mathbf{Z}_{ik}^{(2)}$  set to the  $n_{jk} \times 1$  column of ones, and  $\Sigma_3 = \sigma_3^2$  and  $\Sigma_2 = \sigma_2^2$  are both scalars.

. mixed gsp private emp hwy water other unemp || region: || state: (output omitted)

Mixed-effects ML regression

Number of obs = 816

Grouping information

| Group variable | No. of | Obser   | vations per | group   |
|----------------|--------|---------|-------------|---------|
|                | groups | Minimum | Average     | Maximum |
| region         | 9      | 51      | 90.7        | 136     |
| state          | 48     | 17      | 17.0        | 17      |

Wald chi2(6) = 18829.06Prob > chi2 0.0000

Log likelihood = 1430.5017

| gsp     | Coefficient | Std. err. | z     | P> z  | [95% conf. | interval] |
|---------|-------------|-----------|-------|-------|------------|-----------|
| private | .2671484    | .0212591  | 12.57 | 0.000 | .2254814   | .3088154  |
| emp     | .754072     | .0261868  | 28.80 | 0.000 | .7027468   | .8053973  |
| hwy     | .0709767    | .023041   | 3.08  | 0.002 | .0258172   | .1161363  |
| water   | .0761187    | .0139248  | 5.47  | 0.000 | .0488266   | .1034109  |
| other   | 0999955     | .0169366  | -5.90 | 0.000 | 1331906    | 0668004   |
| unemp   | 0058983     | .0009031  | -6.53 | 0.000 | 0076684    | 0041282   |
| _cons   | 2.128823    | .1543854  | 13.79 | 0.000 | 1.826233   | 2.431413  |

4

| Random-effects parameters   | Estimate | Std. err. | [95% conf. | interval] |
|-----------------------------|----------|-----------|------------|-----------|
| region: Identity var(_cons) | .0014506 | .0012995  | .0002506   | .0083957  |
| state: Identity var(_cons)  | .0062757 | .0014871  | .0039442   | .0099855  |
| var(Residual)               | .0013461 | .0000689  | .0012176   | .0014882  |
|                             |          |           |            |           |

LR test vs. linear model: chi2(2) = 1154.73

Prob > chi2 = 0.0000

Note: LR test is conservative and provided only for reference.

#### Notes:

- 1. Our model now has two random-effects equations, separated by ||. The first is a random intercept (constant only) at the region level (level three), and the second is a random intercept at the state level (level two). The order in which these are specified (from left to right) is significant—mixed assumes that state is nested within region.
- The information on groups is now displayed as a table, with one row for each grouping. You can suppress this table with the nogroup or the noheader option, which will suppress the rest of the header, as well.
- 3. The variance-component estimates are now organized and labeled according to level.

After adjusting for the nested-level error structure, we find that the highway and water components of public capital had significant positive effects on private output, whereas the other public buildings component had a negative effect.

#### □ Technical note

In the previous example, the states are coded 1–48 and are nested within nine regions. mixed treated the states as nested within regions, regardless of whether the codes for each state were unique between regions. That is, even if codes for states were duplicated between regions, mixed would have enforced the nesting and produced the same results.

The group information at the top of the mixed output and that produced by the postestimation command estat group (see [ME] estat group) take the nesting into account. The statistics are thus not necessarily what you would get if you instead tabulated each group variable individually.

Model (7) extends in a straightforward manner to more than three levels, as does the specification of such models in mixed.

# **Blocked-diagonal covariance structures**

Covariance matrices of random effects within an equation can be modeled either as a multiple of the identity matrix, as diagonal (that is, Independent), as exchangeable, or as general symmetric (Unstructured). These may also be combined to produce more complex block-diagonal covariance structures, effectively placing constraints on the variance components.

# Example 5: Using repeated levels to induce blocked-diagonal covariance structures

Returning to our productivity data, we now add random coefficients on hwy and unemp at the region level. This only slightly changes the estimates of the fixed effects, so we focus our attention on the variance components:

- . mixed gsp private emp hwy water other unemp || region: hwy unemp || state:,
- > nolog nogroup nofetable

Mixed-effects ML regression

Number of obs = Wald chi2(6) = 17137.94Prob > chi2 = 0.0000

Log likelihood = 1447.6787

| Random-effects   | parameters    | Estimate | Std. err. | [95% conf. | interval] |
|------------------|---------------|----------|-----------|------------|-----------|
| region: Independ | lent          |          |           |            |           |
| •                | var(hwy)      | .0000209 | .0001103  | 6.71e-10   | .6507106  |
|                  | var(unemp)    | .0000238 | .0000135  | 7.84e-06   | .0000722  |
|                  | var(_cons)    | .0030349 | .0086684  | .0000112   | .8191376  |
| state: Identity  |               |          |           |            |           |
| ·                | var(_cons)    | .0063658 | .0015611  | .0039365   | .0102943  |
| V                | var(Residual) | .0012469 | .0000643  | .001127    | .0013795  |
|                  |               |          |           |            |           |

LR test vs. linear model: chi2(4) = 1189.08

Prob > chi2 = 0.0000

Note: LR test is conservative and provided only for reference.

. estimates store prodrc

This model is the same as that fit in example 4 except that  $\mathbf{Z}_{jk}^{(3)}$  is now the  $n_{jk} \times 3$  matrix with columns determined by the values of hwy, unemp, and an intercept term (one), in that order, and (because we used the default Independent structure)  $\Sigma_3$  is

$$oldsymbol{\Sigma}_3 = egin{pmatrix} ext{hwy unemp} & ext{\_cons} \ \sigma_a^2 & 0 & 0 \ 0 & \sigma_b^2 & 0 \ 0 & 0 & \sigma_c^2 \end{pmatrix}$$

The random-effects specification at the state level remains unchanged; that is,  $\Sigma_2$  is still treated as the scalar variance of the random intercepts at the state level.

An LR test comparing this model with that from example 4 favors the inclusion of the two random coefficients, a fact we leave to the interested reader to verify.

The estimated variance components, upon examination, reveal that the variances of the random coefficients on hwy and unemp could be treated as equal. That is,

$$oldsymbol{\Sigma}_3 = egin{pmatrix} h ext{wy} & ext{unemp} & \_ ext{cons} \ \sigma_a^2 & 0 & 0 \ 0 & \sigma_a^2 & 0 \ 0 & 0 & \sigma_c^2 \end{pmatrix}$$

looks plausible. We can impose this equality constraint by treating  $\Sigma_3$  as block diagonal: the first block is a 2 × 2 multiple of the identity matrix, that is,  $\sigma_a^2 \mathbf{I}_2$ ; the second is a scalar, equivalently, a  $1 \times 1$  multiple of the identity.

1

We construct block-diagonal covariances by repeating level specifications:

| Estimate | Std. err. | [95% conf.                                                 | interval]                                                                       |
|----------|-----------|------------------------------------------------------------|---------------------------------------------------------------------------------|
| .0000238 | .0000134  | 7.89e-06                                                   | .0000719                                                                        |
| .0028191 | .0030429  | .0003399                                                   | .023383                                                                         |
| .006358  | .0015309  | .0039661                                                   | .0101925                                                                        |
| .0012469 | .0000643  | .001127                                                    | .0013795                                                                        |
|          | .0000238  | .0000238 .0000134<br>.0028191 .0030429<br>.006358 .0015309 | .0000238 .0000134 7.89e-06 .0028191 .0030429 .0003399 .006358 .0015309 .0039661 |

Note: LR test is conservative and provided only for reference.

We specified two equations for the region level: the first for the random coefficients on hwy and unemp with covariance set to Identity and the second for the random intercept \_cons, whose covariance defaults to Identity because it is of dimension 1. mixed labeled the estimate of  $\sigma_a^2$  as var(hwy unemp) to designate that it is common to the random coefficients on both hwy and unemp.

An LR test shows that the constrained model fits equally well.

```
. lrtest . prodrc
Likelihood-ratio test
Assumption: . nested within prodrc
LR chi2(1) = 0.00
Prob > chi2 = 0.9784
```

Note: The reported degrees of freedom assumes the null hypothesis is not on the boundary of the parameter space. If this is not true, then the reported test is conservative.

Because the null hypothesis for this test is one of equality  $(H_0: \sigma_a^2 = \sigma_b^2)$ , it is not on the boundary of the parameter space. As such, we can take the reported significance as precise rather than a conservative estimate.

You can repeat level specifications as often as you like, defining successive blocks of a block-diagonal covariance matrix. However, repeated-level equations must be listed consecutively; otherwise, mixed will give an error.

### □ Technical note

In the previous estimation output, there was no constant term included in the first region equation, even though we did not use the noconstant option. When you specify repeated-level equations, mixed knows not to put constant terms in each equation because such a model would be unidentified. By default, it places the constant in the last repeated-level equation, but you can use noconstant creatively to override this.

Linear mixed-effects models can also be fit using meglm with the default gaussian family. meglm provides two more covariance structures through which you can impose constraints on variance components; see [ME] meglm for details.

## Heteroskedastic random effects

Blocked-diagonal covariance structures and repeated-level specifications of random effects can also be used to model heteroskedasticity among random effects at a given level.

## Example 6: Using repeated levels to model heteroskedasticity

Following Rabe-Hesketh and Skrondal (2022, sec. 7.2), we analyze data from Asian children in a British community who were weighed up to four times, roughly between the ages of 6 weeks and 27 months. The dataset is a random sample of data previously analyzed by Goldstein (1986) and Prosser, Rasbash, and Goldstein (1991).

. use https://www.stata-press.com/data/r18/childweight (Weight data on Asian children)

. describe

Contains data from https://www.stata-press.com/data/r18/childweight.dta

Observations: 198 Weight data on Asian children

Variables: 5 23 May 2022 15:12

(\_dta has notes)

| Variable name             | Storage<br>type                      | Display<br>format                         | Value<br>label | Variable label                                                                 |  |
|---------------------------|--------------------------------------|-------------------------------------------|----------------|--------------------------------------------------------------------------------|--|
| id age weight brthwt girl | int<br>float<br>float<br>int<br>byte | %8.0g<br>%8.0g<br>%8.0g<br>%8.0g<br>%9.0g | bg             | Child identifier<br>Age in years<br>Weight in Kg<br>Birthweight in g<br>Gender |  |

Sorted by: id age

- . graph twoway (line weight age, connect(ascending)), by(girl)
- > xtitle(Age in years) ytitle(Weight in kg)

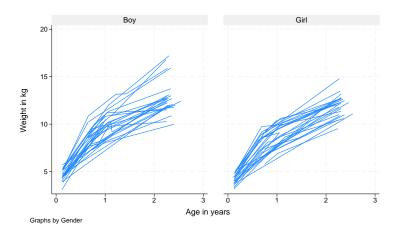

Ignoring gender effects for the moment, we begin with the following model for the ith measurement on the jth child:

$$\mathtt{weight}_{ij} = \beta_0 + \beta_1 \mathtt{age}_{ij} + \beta_2 \mathtt{age}_{ij}^2 + u_{j0} + u_{j1} \mathtt{age}_{ij} + \epsilon_{ij}$$

This models overall mean growth as quadratic in age and allows for two child-specific random effects: a random intercept  $u_{j0}$ , which represents each child's vertical shift from the overall mean  $(\beta_0)$ , and a random age slope  $u_{j1}$ , which represents each child's deviation in linear growth rate from the overall mean linear growth rate  $(\beta_1)$ . For simplicity, we do not consider child-specific changes in the quadratic component of growth.

. mixed weight age c.age#c.age || id: age, nolog Mixed-effects ML regression Number of obs 198 Group variable: id Number of groups = Obs per group: avg = 2.9 max = Wald chi2(2) = 1863.46Log likelihood = -258.51915Prob > chi2 0.0000 Coefficient Std. err. P>|z| [95% conf. interval] weight z 7.693701 .2381076 32.31 0.000 7.227019 8.160384 age c.age#c.age -1.654542 .0874987 -18.91 0.000 -1.826037 -1.483048 3.497628 .1416914 24.68 0.000 3.219918 3.775338 \_cons

| Random-effects parameters  | Estimate             | Std. err.           | [95% conf.           | interval]            |
|----------------------------|----------------------|---------------------|----------------------|----------------------|
| <pre>id: Independent</pre> | .2987207<br>.5023857 | .0827569<br>.141263 | .1735603<br>.2895294 | .5141388<br>.8717297 |
| var(Residual)              | .3092897             | .0474887            | .2289133             | .417888              |

LR test vs. linear model: chi2(2) = 114.70

Prob > chi2 = 0.0000

Note: LR test is conservative and provided only for reference.

Because there is no reason to believe that the random effects are uncorrelated, it is always a good idea to first fit a model with the covariance(unstructured) option. We do not include the output for such a model because for these data the correlation between random effects is not significant; however, we did check this before reverting to mixed's default Independent structure.

Next we introduce gender effects into the fixed portion of the model by including a main gender effect and a gender-age interaction for overall mean growth. We specify ibn.girl and the noconstant option to omit the constant and estimate separate intercepts for boys and girls. The nofvlabel option requests that the values of the girl variable instead of value labels be shown in the results.

4

```
. mixed weight ibn.girl i.girl#c.age c.age#c.age, noconstant nofvlabel
```

> || id: age, nolog

Mixed-effects ML regression

Group variable: id

Number of obs = 198

Number of groups = 68

Obs per group:

min = 1

avg = 2.9

max = 5

Wald chi2(5) = 6583.73

Log likelihood = -253.182

| weight      | Coefficient | Std. err. | z      | P> z  | [95% conf. | interval] |
|-------------|-------------|-----------|--------|-------|------------|-----------|
| girl        |             |           |        |       |            |           |
| 0           | 3.754275    | .1726404  | 21.75  | 0.000 | 3.415906   | 4.092644  |
| 1           | 3.243808    | .174255   | 18.62  | 0.000 | 2.902274   | 3.585341  |
| girl#c.age  |             |           |        |       |            |           |
| Ö           | 7.806765    | .2524583  | 30.92  | 0.000 | 7.311956   | 8.301574  |
| 1           | 7.577296    | .2531318  | 29.93  | 0.000 | 7.081166   | 8.073425  |
| c.age#c.age | -1.654323   | .0871752  | -18.98 | 0.000 | -1.825183  | -1.483463 |

| Random-effects parameters  | Estimate             | Std. err.          | [95% conf.           | interval]            |
|----------------------------|----------------------|--------------------|----------------------|----------------------|
| <pre>id: Independent</pre> | .2772846<br>.4076892 | .0769233<br>.12386 | .1609861<br>.2247635 | .4775987<br>.7394906 |
| var(Residual)              | .3131704             | .047684            | .2323672             | .422072              |

LR test vs. linear model: chi2(2) = 104.39

Prob > chi2 = 0.0000

Prob > chi2

= 0.0000

Note: LR test is conservative and provided only for reference.

. estimates store homoskedastic

The main gender effect is significant at the 5% level, but the gender-age interaction is not:

On average, boys are heavier than girls, but their average linear growth rates are not significantly different.

In the above model, we introduced a gender effect on average growth, but we still assumed that the variability in child-specific deviations from this average was the same for boys and girls. To check this assumption, we introduce gender into the random component of the model.

```
. mixed weight ibn.girl i.girl#c.age c.age#c.age, noconstant nofvlabel
> || id: ibn.girl i.girl#c.age, noconstant nolog nofetable
```

```
Mixed-effects ML regression
                                                    Number of obs
                                                                           198
Group variable: id
                                                    Number of groups =
                                                                           68
                                                    Obs per group:
                                                                 min =
                                                                             1
                                                                 avg =
                                                                           2.9
                                                                             5
                                                                 max =
                                                                   = 7319.20
                                                    Wald chi2(5)
Log likelihood = -248.94752
                                                    Prob > chi2
                                                                    = 0.0000
```

| Random-effects parameters  | Estimate | Std. err. | [95% conf. | interval] |
|----------------------------|----------|-----------|------------|-----------|
| id: Independent            |          |           |            |           |
| var(0.girl)                | .3161091 | .1557911  | .1203181   | .8305061  |
| var(1.girl)                | .5798676 | .1959725  | .2989896   | 1.124609  |
| var(0.girl#age)            | .4734482 | .1574626  | .2467028   | .9085962  |
| <pre>var(1.girl#age)</pre> | .0664634 | .0553274  | .0130017   | .3397538  |
| var(Residual)              | .3078826 | .046484   | .2290188   | .4139037  |

LR test vs. linear model: chi2(4) = 112.86 Prob > chi2 = 0.0000

Note: LR test is conservative and provided only for reference.

. estimates store heteroskedastic

In the above, we suppress displaying the fixed portion of the model (the nofetable option) because it does not differ much from that of the previous model.

Our previous model had the random-effects specification

```
|| id: age
```

which we have replaced with

```
|| id: ibn.girl i.girl#c.age, noconstant
```

The former models a random intercept and random slope on age, and does so treating all children as a random sample from one population. The latter also specifies a random intercept and random slope on age, but allows for the variability of the random intercepts and slopes to differ between boys and girls. In other words, it allows for heteroskedasticity in random effects due to gender. We use the noconstant option so that we can separate the overall random intercept (automatically provided by the former syntax) into one specific to boys and one specific to girls.

There seems to be a large gender effect in the variability of linear growth rates. We can compare both models with an LR test, recalling that we stored the previous estimation results under the name homoskedastic:

. lrtest homoskedastic heteroskedastic

Likelihood-ratio test

Assumption: homoskedastic nested within heteroskedas~c

```
LR chi2(2) = 8.47
Prob > chi2 = 0.0145
```

Note: The reported degrees of freedom assumes the null hypothesis is not on the boundary of the parameter space. If this is not true, then the reported test is conservative.

Because the null hypothesis here is one of equality of variances and not that variances are 0, the above does not test on the boundary; thus we can treat the significance level as precise and not conservative. Either way, the results favor the new model with heteroskedastic random effects.

#### Heteroskedastic residual errors

Up to this point, we have assumed that the level-one residual errors—the  $\epsilon$ 's in the stated models—have been i.i.d. Gaussian with variance  $\sigma^2_{\epsilon}$ . This is demonstrated in mixed output in the random-effects table, where up until now we have estimated a single residual-error variance, labeled as var(Residual).

To relax the assumptions of homoskedasticity or independence of residual errors, use the residuals() option.

## Example 7: Independent residual variance structure

West, Welch, and Gałecki (2022, chap. 7) analyze data studying the effect of ceramic dental veneer placement on gingival (gum) health. Data on 55 teeth located in the maxillary arches of 12 patients were considered.

. use https://www.stata-press.com/data/r18/veneer, clear
(Dental veneer data)

. describe

Contains data from https://www.stata-press.com/data/r18/veneer.dta
Observations: 110 Dental veneer data
Variables: 7 24 May 2022 12:11
( dta has notes)

| Variable name | Storage<br>type | Display<br>format | Value<br>label | Variable label                                    |
|---------------|-----------------|-------------------|----------------|---------------------------------------------------|
| patient       | byte            | %8.0g             |                | Patient ID                                        |
| tooth         | byte            | %8.0g             |                | Tooth number with patient                         |
| gcf           | byte            | %8.0g             |                | Gingival crevicular fluid (GCF)                   |
| age           | byte            | %8.0g             |                | Patient age                                       |
| base_gcf      | byte            | %8.0g             |                | Baseline GCF                                      |
| cda           | float           | %9.0g             |                | Average contour difference after veneer placement |
| followup      | byte            | %9.0g             | t              | Follow-up time: 3 or 6 months                     |

Sorted by:

Veneers were placed to match the original contour of the tooth as closely as possible, and researchers were interested in how contour differences (variable cda) impacted gingival health. Gingival health was measured as the amount of gingival crevicular fluid (GCF) at each tooth, measured at baseline (variable base\_gcf) and at two posttreatment follow-ups at 3 and 6 months. The variable gcf records GCF at follow-up, and the variable follow-up records the follow-up time.

Because two measurements were taken for each tooth and there exist multiple teeth per patient, we fit a three-level model with the following random effects: a random intercept and random slope on follow-up time at the patient level, and a random intercept at the tooth level. For the ith measurement of the jth tooth from the kth patient, we have

$$\begin{split} \texttt{gcf}_{ijk} &= \beta_0 + \beta_1 \texttt{followup}_{ijk} + \beta_2 \texttt{base\_gcf}_{ijk} + \beta_3 \texttt{cda}_{ijk} + \beta_4 \texttt{age}_{ijk} + \\ & u_{0k} + u_{1k} \texttt{followup}_{ijk} + v_{0jk} + \epsilon_{ijk} \end{split}$$

which we can fit using mixed:

- . mixed gcf followup base\_gcf cda age || patient: followup, cov(un) || tooth:,
- > reml nolog

Mixed-effects REML regression

Number of obs = 110

Grouping information

| Group variable | No. of   | Obser   | group      |         |
|----------------|----------|---------|------------|---------|
|                | groups   | Minimum | Maximum    |         |
| patient tooth  | 12<br>55 | 2 2     | 9.2<br>2.0 | 12<br>2 |

Log restricted-likelihood = -420.92761

Wald chi2(4) = 7.48Prob > chi2 = 0.1128

| gcf      | Coefficient | Std. err. | z     | P> z  | [95% conf. | interval] |
|----------|-------------|-----------|-------|-------|------------|-----------|
| followup | .3009815    | 1.936863  | 0.16  | 0.877 | -3.4952    | 4.097163  |
| base_gcf | 0183127     | .1433094  | -0.13 | 0.898 | 299194     | .2625685  |
| cda      | 329303      | .5292525  | -0.62 | 0.534 | -1.366619  | .7080128  |
| age      | 5773932     | .2139656  | -2.70 | 0.007 | 9967582    | 1580283   |
| _cons    | 45.73862    | 12.55497  | 3.64  | 0.000 | 21.13133   | 70.34591  |

| Random-effects parameters      | Estimate  | Std. err. | [95% conf. | interval] |
|--------------------------------|-----------|-----------|------------|-----------|
| patient: Unstructured          |           |           |            |           |
| var(followup)                  | 41.88772  | 18.79997  | 17.38009   | 100.9535  |
| var(_cons)                     | 524.9851  | 253.0205  | 204.1287   | 1350.175  |
| <pre>cov(followup,_cons)</pre> | -140.4229 | 66.57623  | -270.9099  | -9.935904 |
| tooth: Identity                |           |           |            |           |
| var(_cons)                     | 47.45738  | 16.63034  | 23.8792    | 94.3165   |
| var(Residual)                  | 48.86704  | 10.50523  | 32.06479   | 74.47382  |

LR test vs. linear model: chi2(4) = 91.12

Prob > chi2 = 0.0000

Note: LR test is conservative and provided only for reference.

We used REML estimation for no other reason than variety.

Among the other features of the model fit, we note that the residual variance  $\sigma_{\epsilon}^2$  was estimated as 48.87 and that our model assumed that the residuals were independent with constant variance (homoskedastic). Because it may be the case that the precision of gcf measurements could change over time, we modify the above to estimate two distinct error variances: one for the 3-month follow-up and one for the 6-month follow-up.

To fit this model, we add the residuals(independent, by(followup)) option, which maintains independence of residual errors but allows for heteroskedasticity with respect to follow-up time.

. mixed gcf followup base\_gcf cda age || patient: followup, cov(un) || tooth:, > residuals(independent, by(followup)) reml nolog

Mixed-effects REML regression

Number of obs = 110

Grouping information

| Group variable | No. of | Obser   | group   |    |
|----------------|--------|---------|---------|----|
|                | groups | Minimum | Maximum |    |
| patient        | 12     | 2 2     | 9.2     | 12 |
| tooth          | 55     |         | 2.0     | 2  |

Wald chi2(4) = 7.51Prob > chi2 Log restricted-likelihood = -420.4576 = 0.1113

| gcf                             | Coefficient | Std. err. | z     | P> z  | [95% conf. | interval] |
|---------------------------------|-------------|-----------|-------|-------|------------|-----------|
| followup base_gcf cda age _cons | .2703944    | 1.933096  | 0.14  | 0.889 | -3.518405  | 4.059193  |
|                                 | .0062144    | .1419121  | 0.04  | 0.965 | 2719283    | .284357   |
|                                 | 2947235     | .5245126  | -0.56 | 0.574 | -1.322749  | .7333023  |
|                                 | 5743755     | .2142249  | -2.68 | 0.007 | 9942487    | 1545024   |
|                                 | 45.15089    | 12.51452  | 3.61  | 0.000 | 20.62288   | 69.6789   |

| Random-effects parameters          | Estimate  | Std. err. | [95% conf. | interval] |
|------------------------------------|-----------|-----------|------------|-----------|
| patient: Unstructured              |           |           |            |           |
| var(followup)                      | 41.75169  | 18.72989  | 17.33099   | 100.583   |
| var(_cons)                         | 515.2018  | 251.9661  | 197.5542   | 1343.595  |
| <pre>cov(followup,_cons)</pre>     | -139.0496 | 66.27806  | -268.9522  | -9.146944 |
| tooth: Identity                    |           |           |            |           |
| var(_cons)                         | 47.35914  | 16.48931  | 23.93514   | 93.70693  |
| Residual: Independent, by followup |           |           |            |           |
| 3 months: var(e)                   | 61.36785  | 18.38913  | 34.10946   | 110.4096  |
| 6 months: var(e)                   | 36.42861  | 14.97501  | 16.27542   | 81.53666  |

LR test vs. linear model: chi2(5) = 92.06

Prob > chi2 = 0.0000

Note: LR test is conservative and provided only for reference.

Comparison of both models via an LR test reveals the difference in residual variances to be not significant, something we leave to you to verify as an exercise.

1

The default residual-variance structure is independent, and when specified without by() is equivalent to the default behavior of mixed: estimating one overall residual standard variance for the entire model.

### Other residual-error structures

Besides the default independent residual-error structure, mixed supports four other structures that allow for correlation between residual errors within the lowest-level (smallest or level two) groups. For purposes of notation, in what follows we assume a two-level model, with the obvious extension to higher-level models.

The exchangeable structure assumes one overall variance and one common pairwise covariance; that is.

$$\operatorname{Var}(\boldsymbol{\epsilon}_{j}) = \operatorname{Var} \begin{bmatrix} \epsilon_{j1} \\ \epsilon_{j2} \\ \vdots \\ \epsilon_{jn_{j}} \end{bmatrix} = \begin{bmatrix} \sigma_{\epsilon}^{2} & \sigma_{1} & \cdots & \sigma_{1} \\ \sigma_{1} & \sigma_{\epsilon}^{2} & \cdots & \sigma_{1} \\ \vdots & \vdots & \ddots & \vdots \\ \sigma_{1} & \sigma_{1} & \sigma_{1} & \sigma_{\epsilon}^{2} \end{bmatrix}$$

By default, mixed will report estimates of the two parameters as estimates of the common variance  $\sigma_{\epsilon}^2$  and of the covariance  $\sigma_1$ . When the by (*varname*) option is also specified, these two parameters are estimated for each level *varname*.

The ar p structure assumes that the errors have an AR structure of order p. That is,

$$\epsilon_{ij} = \phi_1 \epsilon_{i-1,j} + \dots + \phi_p \epsilon_{i-p,j} + u_{ij}$$

where  $u_{ij}$  are i.i.d. Gaussian with mean 0 and variance  $\sigma_u^2$  mixed reports estimates of  $\phi_1, \ldots, \phi_p$  and the overall error variance  $\sigma_\epsilon^2$ , which can be derived from the above expression. The t(varname) option is required, where varname is a time variable used to order the observations within lowest-level groups and to determine any gaps between observations. When the by (varname) option is also specified, the set of p+1 parameters is estimated for each level of varname. If p=1, then the estimate of  $\phi_1$  is reported as rho, because in this case it represents the correlation between successive error terms.

The ma q structure assumes that the errors are an MA process of order q. That is,

$$\epsilon_{ij} = u_{ij} + \theta_1 u_{i-1,j} + \dots + \theta_q u_{i-q,j}$$

where  $u_{ij}$  are i.i.d. Gaussian with mean 0 and variance  $\sigma_u^2$ . mixed reports estimates of  $\theta_1, \ldots, \theta_q$  and the overall error variance  $\sigma_\epsilon^2$ , which can be derived from the above expression. The t(varname) option is required, where varname is a time variable used to order the observations within lowest-level groups and to determine any gaps between observations. When the by (varname) option is also specified, the set of q+1 parameters is estimated for each level of varname.

The unstructured structure is the most general and estimates unique variances and unique pairwise covariances for all residuals within the lowest-level grouping. Because the data may be unbalanced and the ordering of the observations is arbitrary, the t(varname) option is required, where varname is an identification variable that matches error terms in different groups. If varname has n distinct levels, then n(n+1)/2 parameters are estimated. Not all n levels need to be observed within each group, but duplicated levels of varname within a given group are not allowed because they would cause a singularity in the estimated error-variance matrix for that group. When the by (varname) option is also specified, the set of n(n+1)/2 parameters is estimated for each level of varname.

The banded q structure is a special case of unstructured that confines estimation to within the first q off-diagonal elements of the residual variance-covariance matrix and sets the covariances outside this band to 0. As is the case with unstructured, the t(varname) option is required, where varname is an identification variable that matches error terms in different groups. However, with banded variance structures, the ordering of the values in varname is significant because it determines which covariances are to be estimated and which are to be set to 0. For example, if varname has n=5 distinct values t=1,2,3,4,5, then a banded variance-covariance structure of order q=2 would estimate the following:

$$\operatorname{Var}(\boldsymbol{\epsilon}_{j}) = \operatorname{Var} \begin{bmatrix} \epsilon_{1j} \\ \epsilon_{2j} \\ \epsilon_{3j} \\ \epsilon_{4j} \\ \epsilon_{5j} \end{bmatrix} = \begin{bmatrix} \sigma_{1}^{2} & \sigma_{12} & \sigma_{13} & 0 & 0 \\ \sigma_{12} & \sigma_{2}^{2} & \sigma_{23} & \sigma_{24} & 0 \\ \sigma_{13} & \sigma_{23} & \sigma_{3}^{2} & \sigma_{34} & \sigma_{35} \\ 0 & \sigma_{24} & \sigma_{34} & \sigma_{4}^{2} & \sigma_{45} \\ 0 & 0 & \sigma_{35} & \sigma_{45} & \sigma_{5}^{2} \end{bmatrix}$$

In other words, you would have an unstructured variance matrix that constrains  $\sigma_{14} = \sigma_{15} = \sigma_{25} = 0$ . If varname has n distinct levels, then (q+1)(2n-q)/2 parameters are estimated. Not all n levels need to be observed within each group, but duplicated levels of varname within a given group are not allowed because they would cause a singularity in the estimated error-variance matrix for that group. When the by (varname) option is also specified, the set of parameters is estimated for each level of varname. If q is left unspecified, then banded is equivalent to unstructured; that is, all variances and covariances are estimated. When q = 0,  $Var(\epsilon_j)$  is treated as diagonal and can thus be used to model uncorrelated yet heteroskedastic residual errors.

The toeplitz q structure assumes that the residual errors are homoskedastic and that the correlation between two errors is determined by the time lag between the two. That is,  $Var(\epsilon_{ij}) = \sigma_{\epsilon}^2$  and

$$Corr(\epsilon_{ij}, \epsilon_{i+k,j}) = \rho_k$$

If the lag k is less than or equal to q, then the pairwise correlation  $\rho_k$  is estimated; if the lag is greater than q, then  $\rho_k$  is assumed to be 0. If q is left unspecified, then  $\rho_k$  is estimated for each observed lag k. The t(varname) option is required, where varname is a time variable t used to determine the lags between pairs of residual errors. As such, t() must be integer-valued. q+1 parameters are estimated: one overall variance  $\sigma_\epsilon^2$  and q correlations. When the by (varname) option is also specified, the set of q+1 parameters is estimated for each level of varname.

The exponential structure is a generalization of the AR structure that allows for noninteger and irregularly spaced time lags. That is,  $Var(\epsilon_{ij}) = \sigma_{\epsilon}^2$  and

$$Corr(\epsilon_{ij}, \epsilon_{kj}) = \rho^{|i-k|}$$

for  $0 \le \rho \le 1$ , with i and k not required to be integers. The t(varname) option is required, where varname is a time variable used to determine i and k for each residual-error pair. t() is real-valued. mixed reports estimates of  $\sigma_{\epsilon}^2$  and  $\rho$ . When the by (varname) option is also specified, these two parameters are estimated for each level of varname.

# Example 8: Autoregressive residual variance structure

Pinheiro and Bates (2000, chap. 5) analyze data from a study of the estrus cycles of mares. Originally analyzed in Pierson and Ginther (1987), the data record the number of ovarian follicles larger than 10mm, daily over a period ranging from three days before ovulation to three days after the subsequent ovulation.

. use https://www.stata-press.com/data/r18/ovary
(Ovarian follicles in mares)

. describe

Contains data from https://www.stata-press.com/data/r18/ovary.dta

Observations: 308 Ovarian follicles in mares

Variables: 6 20 May 2022 13:49 (\_dta has notes)

| Variable name | Storage<br>type | Display<br>format | Value<br>label | Variable label                                     |
|---------------|-----------------|-------------------|----------------|----------------------------------------------------|
| mare          | byte            | %9.0g             |                | Mare ID                                            |
| stime         | float           | %9.0g             |                | Scaled time                                        |
| follicles     | byte            | %9.0g             |                | Number of ovarian follicles > 10<br>mm in diameter |
| sin1          | float           | %9.0g             |                | sine(2*pi*stime)                                   |
| cos1          | float           | %9.0g             |                | cosine(2*pi*stime)                                 |
| time          | byte            | %9.0g             |                | Time order within mare                             |

Sorted by: mare stime

The stime variable is time that has been scaled so that ovulation occurs at scaled times 0 and 1, and the time variable records the time ordering within mares. Because graphical evidence suggests a periodic behavior, the analysis includes the sin1 and cos1 variables, which are sine and cosine transformations of scaled time, respectively.

We consider the following model for the *i*th measurement on the *j*th mare:

$$follicles_{ij} = \beta_0 + \beta_1 sin1_{ij} + \beta_2 cos1_{ij} + u_j + \epsilon_{ij}$$

The above model incorporates the cyclical nature of the data as affecting the overall average number of follicles and includes mare-specific random effects  $u_j$ . Because we believe successive measurements within each mare are probably correlated (even after controlling for the periodicity in the average), we also model the within-mare errors as being AR of order 2.

```
. mixed follicles sin1 cos1 || mare:, residuals(ar 2, t(time)) reml nolog
Mixed-effects REML regression
                                                        Number of obs
                                                                               308
                                                        Number of groups =
Group variable: mare
                                                                                11
                                                        Obs per group:
                                                                                25
                                                                     min =
                                                                     avg =
                                                                              28.0
                                                                     max =
                                                                                31
                                                        Wald chi2(2)
                                                                             34.72
Log restricted-likelihood = -772.59855
                                                        Prob > chi2
                                                                          = 0.0000
   follicles
                Coefficient Std. err.
                                                  P>|z|
                                                             [95% conf. interval]
                                             7.
                 -2.899228
                             .5110784
                                          -5.67
                                                  0.000
                                                            -3.900923
                                                                         -1.897532
        sin1
                                                                          .1995397
                 -.8652936
                             .5432923
                                          -1.59
                                                   0.111
                                                            -1.930127
        cos1
                  12.14455
                             .9473731
                                          12.82
                                                  0.000
                                                             10.28773
                                                                          14.00137
       _cons
```

| Random-effects  | parameters | Estimate | Std. err. | [95% conf. | interval] |
|-----------------|------------|----------|-----------|------------|-----------|
| mare: Identity  |            |          |           |            |           |
|                 | var(_cons) | 7.09265  | 4.402051  | 2.101409   | 23.93903  |
| Residual: AR(2) |            |          |           |            |           |
|                 | phi1       | .5386103 | .0624897  | .4161328   | .6610878  |
|                 | phi2       | .1446711 | .0632039  | .0207938   | .2685484  |
|                 | var(e)     | 14.25103 | 2.435226  | 10.19512   | 19.9205   |

LR test vs. linear model: chi2(3) = 251.67

Prob > chi2 = 0.0000

Note: LR test is conservative and provided only for reference.

We picked an order of 2 as a guess, but we could have used LR tests of competing AR models to determine the optimal order, because models of smaller order are nested within those of larger order.

## Example 9: Unstructured residual variance structure

Fitzmaurice, Laird, and Ware (2011, chap. 7) analyzed data on 37 subjects who participated in an exercise therapy trial.

- . use https://www.stata-press.com/data/r18/exercise
  (Exercise Therapy Trial)
- . describe

Contains data from https://www.stata-press.com/data/r18/exercise.dta
Observations: 259 Exercise Therapy Trial
Variables: 4 24 Jun 2022 18:35
( dta has notes)

| Variable name | Storage<br>type | Display<br>format | Value<br>label | Variable label                                     |
|---------------|-----------------|-------------------|----------------|----------------------------------------------------|
| id            | byte            | %9.0g             |                | Person ID                                          |
| day           | byte            | %9.0g             |                | Day of measurement                                 |
| program       | byte            | %9.0g             |                | <pre>1 = reps increase; 2 = weights increase</pre> |
| strength      | byte            | %9.0g             |                | Strength measurement                               |

Sorted by: id day

Subjects (variable id) were placed on either an increased-repetition regimen (program==1) or a program that kept the repetitions constant but increased weight (program==2). Muscle-strength measurements (variable strength) were taken at baseline (day==0) and then every two days over the next twelve days.

Following Fitzmaurice, Laird, and Ware (2011, chap. 7), and to demonstrate fitting residual-error structures to data collected at uneven time points, we confine our analysis to those data collected at baseline and at days 4, 6, 8, and 12. We fit a full two-way factorial model of strength on program and day, with an unstructured residual-error covariance matrix over those repeated measurements taken on the same subject:

```
. keep if inlist(day, 0, 4, 6, 8, 12)
(74 observations deleted)
```

- . mixed strength i.program##i.day || id:,
- > noconstant residuals(unstructured, t(day)) nolog

173 Mixed-effects ML regression Number of obs Group variable: id Number of groups = 37

Obs per group:

min =3 avg = 4.7

max = 5 Wald chi2(9) = 45.85Prob > chi2 = 0.0000

Log likelihood = -296.58215

| strength    | Coefficient | Std. err. | z      | P> z  | [95% conf. | interval] |
|-------------|-------------|-----------|--------|-------|------------|-----------|
| 2.program   | 1.360119    | 1.003549  | 1.36   | 0.175 | 6068012    | 3.327039  |
| day         |             |           |        |       |            |           |
| 4           | 1.125       | .3322583  | 3.39   | 0.001 | .4737858   | 1.776214  |
| 6           | 1.360127    | .3766894  | 3.61   | 0.000 | .6218298   | 2.098425  |
| 8           | 1.583563    | .4905876  | 3.23   | 0.001 | .6220286   | 2.545097  |
| 12          | 1.623576    | .5372947  | 3.02   | 0.003 | .5704978   | 2.676654  |
| program#day |             |           |        |       |            |           |
| 2 4         | 169034      | .4423472  | -0.38  | 0.702 | -1.036019  | .6979505  |
| 2 6         | .2113012    | .4982385  | 0.42   | 0.671 | 7652283    | 1.187831  |
| 2 8         | 1299762     | .6524813  | -0.20  | 0.842 | -1.408816  | 1.148864  |
| 2 12        | .3212829    | .7306782  | 0.44   | 0.660 | -1.11082   | 1.753386  |
| _cons       | 79.6875     | .7560446  | 105.40 | 0.000 | 78.20568   | 81.16932  |

| 24 5.798586 14.42473 |
|----------------------|
| 05 7.524962 18.72752 |
| 6.371103 15.9028     |
| 06 8.335996 20.9802  |
| 8.219224 21.0999     |
| 58 5.054677 14.19579 |
| 66 4.360637 12.61744 |
| 54 4.636196 13.92462 |
| 23 4.295557 13.50045 |
| 16 5.6066 15.37708   |
| 35 6.314448 17.48128 |
| 11 5.785717 16.78116 |
| 74 5.862721 16.23867 |
| 53 5.423775 15.57742 |
| 78 6.508084 18.31012 |
| 5035521376           |

LR test vs. linear model: chi2(14) = 314.67 Prob > chi2 = 0.0000

Note: The reported degrees of freedom assumes the null hypothesis is not on the boundary of the parameter space. If this is not true, then the reported test is conservative.

Because we are using the variable id only to group the repeated measurements and not to introduce random effects at the subject level, we use the noconstant option to omit any subject-level effects.

The unstructured covariance matrix is the most general and contains many parameters. In this example, we estimate a distinct residual variance for each day and a distinct covariance for each pair of days.

That there is positive covariance between all pairs of measurements is evident, but what is not as evident is whether the covariances may be more parsimoniously represented. One option would be to explore whether the correlation diminishes as the time gap between strength measurements increases and whether it diminishes systematically. Given the irregularity of the time intervals, an exponential structure would be more appropriate than, say, an AR or MA structure.

- . estimates store unstructured
- . mixed strength i.program##i.day || id:, noconstant
- > residuals(exponential, t(day)) nolog nofetable

```
Mixed-effects ML regression
                                                        Number of obs
                                                                               173
Group variable: id
                                                        Number of groups =
                                                                                37
                                                        Obs per group:
                                                                                 3
                                                                     min =
                                                                     avg =
                                                                               4.7
                                                                     max =
                                                                                 5
                                                        Wald chi2(9)
                                                                          =
                                                                             36.77
Log likelihood = -307.83324
                                                        Prob > chi2
                                                                          = 0.0000
  Random-effects parameters
                                   Estimate
                                              Std. err.
                                                             [95% conf. interval]
id:
                      (empty)
Residual: Exponential
                                                             .9659207
                          rho
                                   .9786462
                                              .0051238
                                                                          .9866854
                       var(e)
                                              2.338372
                                                             7.460764
                                                                          16.88389
                                   11.22349
```

LR test vs. linear model: chi2(1) = 292.17

Prob > chi2 = 0.0000

Note: The reported degrees of freedom assumes the null hypothesis is not on the boundary of the parameter space. If this is not true, then the reported test is conservative.

In the above example, we suppressed displaying the main regression parameters because they did not differ much from those of the previous model. While the unstructured model estimated 15 variance-covariance parameters, the exponential model claims to get the job done with just 2, a fact that is not disputed by an LR test comparing the two nested models (at least not at the 0.01 level).

. lrtest unstructured .

Likelihood-ratio test

Assumption: . nested within unstructured

LR chi2(13) = 22.50Prob > chi2 = 0.0481

Note: The reported degrees of freedom assumes the null hypothesis is not on the boundary of the parameter space. If this is not true, then the reported test is conservative.

#### Crossed-effects models

Not all mixed models contain nested levels of random effects.

### Example 10: Crossed-effects model

Returning to our longitudinal analysis of pig weights, suppose that instead of (5) we wish to fit

$$weight_{ij} = \beta_0 + \beta_1 week_{ij} + u_i + v_j + \epsilon_{ij}$$
(8)

for the i = 1, ..., 9 weeks and j = 1, ..., 48 pigs and

$$u_i \sim N(0, \sigma_u^2); \quad v_j \sim N(0, \sigma_v^2); \quad \epsilon_{ij} \sim N(0, \sigma_\epsilon^2)$$

all independently. Both (5) and (8) assume an overall population-average growth curve  $\beta_0 + \beta_1$  week and a random pig-specific shift.

The models differ in how week enters into the random part of the model. In (5), we assume that the effect due to week is linear and pig specific (a random slope); in (8), we assume that the effect due to week,  $u_i$ , is systematic to that week and common to all pigs. The rationale behind (8) could be that, assuming that the pigs were measured contemporaneously, we might be concerned that week-specific random factors such as weather and feeding patterns had significant systematic effects on all pigs.

Model (8) is an example of a two-way crossed-effects model, with the pig effects  $v_j$  being crossed with the week effects  $u_i$ . One way to fit such models is to consider all the data as one big cluster, and treat the  $u_i$  and  $v_j$  as a series of 9 + 48 = 57 random coefficients on indicator variables for week and pig. In the notation of (2),

$$\mathbf{u} = \begin{bmatrix} u_1 \\ \vdots \\ u_9 \\ v_1 \\ \vdots \\ v_{48} \end{bmatrix} \sim N(\mathbf{0}, \mathbf{G}); \quad \mathbf{G} = \begin{bmatrix} \sigma_u^2 \mathbf{I}_9 & \mathbf{0} \\ \mathbf{0} & \sigma_v^2 \mathbf{I}_{48} \end{bmatrix}$$

Because G is block diagonal, it can be represented in mixed as repeated-level equations. All we need is an identification variable to identify all the observations as one big group and a way to tell mixed to treat week and pig as crossed-effects factor variables (or equivalently, as two sets of overparameterized indicator variables identifying weeks and pigs, respectively). mixed supports the special group designation  $\_$ all for the former and the R. varname notation for the latter.

```
. use https://www.stata-press.com/data/r18/pig, clear
(Longitudinal analysis of pig weights)
```

. mixed weight week || \_all: R.week || \_all: R.id

Performing EM optimization ...

Performing gradient-based optimization:

Iteration 0: Log likelihood = -1013.824 Iteration 1: Log likelihood = -1013.824

Computing standard errors ...

432 Mixed-effects ML regression Number of obs Group variable: \_all Number of groups =

Obs per group:

432 min = avg = 432.0 max = 432 = 13258.28Wald chi2(1)

Log likelihood = -1013.824

Prob > chi2 0.0000

| weight        | Coefficient | Std. err.            | z               | P> z | [95% conf.           | interval]            |
|---------------|-------------|----------------------|-----------------|------|----------------------|----------------------|
| week<br>_cons |             | .0539313<br>.6333982 | 115.14<br>30.56 |      | 6.104192<br>18.11418 | 6.315599<br>20.59705 |

| Random-effec   | ts parameters | Estimate | Std. err. | [95% conf. | interval] |
|----------------|---------------|----------|-----------|------------|-----------|
| _all: Identity | var(R.week)   | .0849874 | .0868856  | .0114588   | .6303302  |
|                | var(n.week)   | .0049074 | .000000   | .0114566   | .6303302  |
| _all: Identity | var(R.id)     | 14.83623 | 3.126142  | 9.816733   | 22.42231  |
|                |               | 14.03023 |           |            |           |
|                | var(Residual) | 4.297328 | .3134404  | 3.724888   | 4.957741  |

LR test vs. linear model: chi2(2) = 474.85

Prob > chi2 = 0.0000

Note: LR test is conservative and provided only for reference.

. estimates store crossed

Thus we estimate  $\hat{\sigma}_u^2 = 0.08$  and  $\hat{\sigma}_v^2 = 14.84$ . Both (5) and (8) estimate a total of five parameters: two fixed effects and three variance components. The models, however, are not nested within each other, which precludes the use of an LR test to compare both models. Refitting model (5) and looking at the Akaike information criteria values by using estimates stats,

- . quietly mixed weight week || id:week
- . estimates stats crossed .

Akaike's information criterion and Bayesian information criterion

| Model     | N          | ll(null) | ll(model)              | df     | AIC                  | BIC                 |
|-----------|------------|----------|------------------------|--------|----------------------|---------------------|
| crossed . | 432<br>432 | ·        | -1013.824<br>-869.0383 | 5<br>5 | 2037.648<br>1748.077 | 2057.99<br>1768.419 |

Note: BIC uses N = number of observations. See [R] IC note.

definitely favors model (5). This finding is not surprising given that our rationale behind (8) was somewhat fictitious. In our estimates stats output, the values of 11(null) are missing. mixed does not fit a constant-only model as part of its usual estimation of the full model, but you can use mixed to fit a constant-only model directly, if you wish.

The R. varname notation is equivalent to giving a list of overparameterized (none dropped) indicator variables for use in a random-effects specification. When you specify R. varname, mixed handles the calculations internally rather than creating the indicators in the data. Because the set of indicators is overparameterized, R. varname implies noconstant.

### □ Technical note

Although we were able to fit the crossed-effects model (8), it came at the expense of increasing the column dimension of our random-effects design from 2 in model (5) to 57 in model (8). Computation time and memory requirements grow (roughly) quadratically with the dimension of the random effects. As a result, fitting such crossed-effects models is feasible only when the total column dimension is small to moderate.

Reexamining model (8), we note that if we drop  $u_i$ , we end up with a model equivalent to (4), meaning that we could have fit (4) by typing

. mixed weight week || \_all: R.id

instead of

. mixed weight week || id:

as we did when we originally fit the model. The results of both estimations are identical, but the latter specification, organized at the cluster (pig) level with random-effects dimension 1 (a random intercept) is much more computationally efficient. Whereas with the first form we are limited in how many pigs we can analyze, there is no such limitation with the second form.

Furthermore, we fit model (8) by using

```
. mixed weight week | all: R.week | all: R.id
```

as a direct way to demonstrate the R. notation. However, we can technically treat pigs as nested within the \_all group, yielding the equivalent and more efficient (total column dimension 10) way to fit (8):

. mixed weight week || \_all: R.week || id:

We leave it to you to verify that both produce identical results. See Rabe-Hesketh and Skrondal (2022) for additional techniques to make calculations more efficient in more complex models.

## Example 11: Three-level model expressed in terms of a two-level model

As another example of how the same model may be fit in different ways by using mixed (and as a way to demonstrate covariance(exchangeable)), consider the three-level model used in example 4:

$$\mathbf{y}_{jk} = \mathbf{X}_{jk}\boldsymbol{\beta} + u_k^{(3)} + u_{jk}^{(2)} + \boldsymbol{\epsilon}_{jk}$$

where  $\mathbf{y}_{jk}$  represents the logarithms of gross state products for the  $n_{jk}=17$  observations from state j in region k,  $\mathbf{X}_{jk}$  is a set of regressors,  $u_k^{(3)}$  is a random intercept at the region level, and  $u_{jk}^{(2)}$  is a random intercept at the state (nested within region) level. We assume that  $u_k^{(3)} \sim N(0, \sigma_3^2)$  and  $u_{jk}^{(2)} \sim N(0, \sigma_2^2)$  independently. Define

$$\mathbf{v}_{k} = \begin{bmatrix} u_{k}^{(3)} + u_{1k}^{(2)} \\ u_{k}^{(3)} + u_{2k}^{(2)} \\ \vdots \\ u_{k}^{(3)} + u_{M_{t},k}^{(2)} \end{bmatrix}$$

where  $M_k$  is the number of states in region k. Making this substitution, we can stack the observations for all the states within region k to get

$$\mathbf{y}_k = \mathbf{X}_k \boldsymbol{\beta} + \mathbf{Z}_k \mathbf{v}_k + \boldsymbol{\epsilon}_k$$

where  $\mathbf{Z}_k$  is a set of indicators identifying the states within each region; that is,

$$\mathbf{Z}_k = \mathbf{I}_{M_k} \otimes \mathbf{J}_{17}$$

for a k-column vector of 1s  $\mathbf{J}_k$ , and

$$\mathbf{\Sigma} = \text{Var}(\mathbf{v}_k) = \begin{bmatrix} \sigma_3^2 + \sigma_2^2 & \sigma_3^2 & \cdots & \sigma_3^2 \\ \sigma_3^2 & \sigma_3^2 + \sigma_2^2 & \cdots & \sigma_3^2 \\ \vdots & \vdots & \ddots & \vdots \\ \sigma_3^2 & \sigma_3^2 & \sigma_3^2 & \sigma_3^2 + \sigma_2^2 \end{bmatrix}_{M_k \times M_k}$$

Because  $\Sigma$  is an exchangeable matrix, we can fit this alternative form of the model by specifying the exchangeable covariance structure.

1

51

```
. use https://www.stata-press.com/data/r18/productivity
(Public capital productivity)
. mixed gsp private emp hwy water other unemp || region: R.state,
> cov(exchangeable)
 (output omitted)
Mixed-effects ML regression
                                                    Number of obs
                                                                            816
                                                    Number of groups =
Group variable: region
                                                    Obs per group:
                                                                 min =
                                                                           90.7
                                                                 avg =
                                                                            136
                                                                 max =
                                                    Wald chi2(6) = 18829.06
                                                   Prob > chi2
                                                                         0.0000
Log likelihood = 1430.5017
```

| gsp     | Coefficient | Std. err. | z     | P> z  | [95% conf. | interval] |
|---------|-------------|-----------|-------|-------|------------|-----------|
| private | .2671484    | .0212591  | 12.57 | 0.000 | .2254813   | .3088154  |
| emp     | .7540721    | .0261868  | 28.80 | 0.000 | .7027468   | .8053973  |
| hwy     | .0709767    | .023041   | 3.08  | 0.002 | .0258172   | .1161363  |
| water   | .0761187    | .0139248  | 5.47  | 0.000 | .0488266   | .1034109  |
| other   | 0999955     | .0169366  | -5.90 | 0.000 | 1331907    | 0668004   |
| unemp   | 0058983     | .0009031  | -6.53 | 0.000 | 0076684    | 0041282   |
| _cons   | 2.128823    | .1543855  | 13.79 | 0.000 | 1.826233   | 2.431413  |

| Random-effects parameters                      | Estimate             | Std. err.            | [95% conf.          | interval] |
|------------------------------------------------|----------------------|----------------------|---------------------|-----------|
| region: Exchangeable var(R.state) cov(R.state) | .0077263<br>.0014506 | .0017926<br>.0012995 | .0049032<br>0010963 | .0121749  |
| var(Residual)                                  | .0013461             | .0000689             | .0012176            | .0014882  |

LR test vs. linear model: chi2(2) = 1154.73

Prob > chi2 = 0.0000

Note: LR test is conservative and provided only for reference.

The estimates of the fixed effects and their standard errors are equivalent to those from example 4, and remapping the variance components from  $(\sigma_3^2 + \sigma_2^2, \sigma_3^2, \sigma_\epsilon^2)$ , as displayed here, to  $(\sigma_3^2, \sigma_2^2, \sigma_\epsilon^2)$ , as displayed in example 4, will show that they are equivalent as well.

Of course, given the discussion in the previous technical note, it is more efficient to fit this model as we did originally, as a three-level model.

# Diagnosing convergence problems

Given the flexibility of mixed-effects models, you will find that some models fail to converge when used with your data; see Diagnosing convergence problems in [ME] me for advice applicable to mixed-effects models in general.

In unweighted linear mixed-effects models with independent and homoskedastic residuals, one useful way to diagnose problems of nonconvergence is to rely on the EM algorithm (Dempster, Laird, and Rubin 1977), normally used by mixed only as a means of refining starting values. The advantages of EM are that it does not require a Hessian calculation, each successive EM iteration will result in a larger likelihood, iterations can be calculated quickly, and iterations will quickly bring parameter estimates into a neighborhood of the solution. The disadvantages of EM are that, once in a neighborhood of the solution, it can be slow to converge, if at all, and EM provides no facility for estimating standard errors of the estimated variance components. One useful property of EM is that it is always willing to provide a solution if you allow it to iterate enough times, if you are satisfied with being in a neighborhood of the optimum rather than right on the optimum, and if standard errors of variance components are not crucial to your analysis.

If you encounter a nonconvergent model, try using the emonly option to bypass gradient-based optimization. Use emiterate(#) to specify the maximum number of EM iterations, which you will usually want to set much higher than the default of 20. If your EM solution shows an estimated variance component that is near 0, a ridge is formed by an interval of values near 0, which produces the same likelihood and looks equally good to the optimizer. In this case, the solution is to drop the offending variance component from the model.

### Survey data

Multilevel modeling of survey data is a little different from standard modeling in that weighted sampling can take place at multiple levels in the model, resulting in multiple sampling weights. Most survey datasets, regardless of the design, contain one overall inclusion weight for each observation in the data. This weight reflects the inverse of the probability of ultimate selection, and by "ultimate" we mean that it factors in all levels of clustered sampling, corrections for noninclusion and oversampling, poststratification, etc.

For simplicity, in what follows assume a simple two-stage sampling design where groups are randomly sampled and then individuals within groups are sampled. Also assume that no additional weight corrections are performed; that is, sampling weights are simply the inverse of the probability of selection. The sampling weight for observation i in cluster j in our two-level sample is then  $w_{ij}=1/\pi_{ij}$ , where  $\pi_{ij}$  is the probability that observation i,j is selected. If you were performing a standard analysis such as OLS regression with regress, you would simply use a variable holding  $w_{ij}$  as your pweight variable, and the fact that it came from two levels of sampling would not concern you. Perhaps you would type vce(cluster groupvar) where groupvar identifies the top-level groups to get standard errors that control for correlation within these groups, but you would still use only a single weight variable.

Now take these same data and fit a two-level model with mixed. As seen in (14) in *Methods and formulas* later in this entry, it is not sufficient to use the single sampling weight  $w_{ij}$ , because weights enter into the log likelihood at both the group level and the individual level. Instead, what is required for a two-level model under this sampling design is  $w_j$ , the inverse of the probability that group j is selected in the first stage, and  $w_{i|j}$ , the inverse of the probability that individual i from group j is selected at the second stage conditional on group j already being selected. It simply will not do to just use  $w_{ij}$  without making any assumptions about  $w_i$ .

Given the rules of conditional probability,  $w_{ij} = w_j w_{i|j}$ . If your dataset has only  $w_{ij}$ , then you will need to either assume equal probability sampling at the first stage ( $w_j = 1$  for all j) or find some way to recover  $w_j$  from other variables in your data; see Rabe-Hesketh and Skrondal (2006) and the references therein for some suggestions on how to do this, but realize that there is little yet known about how well these approximations perform in practice.

What you really need to fit your two-level model are data that contain  $w_j$  in addition to either  $w_{ij}$  or  $w_{i|j}$ . If you have  $w_{ij}$ —that is, the unconditional inclusion weight for observation i, j—then you need to either divide  $w_{ij}$  by  $w_j$  to obtain  $w_{i|j}$  or rescale  $w_{ij}$  so that its dependence on  $w_j$  disappears. If you already have  $w_{i|j}$ , then rescaling becomes optional (but still an important decision to make).

Weight rescaling is not an exact science, because the scale of the level-one weights is at issue regardless of whether they represent  $w_{ij}$  or  $w_{i|j}$ : because  $w_{ij}$  is unique to group j, the group-to-group magnitudes of these weights need to be normalized so that they are "consistent" from group to group. This is in stark contrast to a standard analysis, where the scale of sampling weights does not factor into estimation, instead only affecting the estimate of the total population size.

mixed offers three methods for standardizing weights in a two-level model, and you can specify which method you want via the pwscale() option. If you specify pwscale(size), then the  $w_{i|j}$  (or  $w_{ij}$ , it does not matter) are scaled to sum to the cluster size  $n_j$ . Method pwscale(effective) adds in a dependence on the sum of the squared weights so that level-one weights sum to the "effective" sample size. Just like pwscale(size), pwscale(effective) also behaves the same whether you have  $w_{i|j}$  or  $w_{ij}$ , and so it can be used with either.

Although both pwscale(size) and pwscale(effective) leave  $w_j$  untouched, the pwscale(gk) method is a little different in that 1) it changes the weights at both levels and 2) it does assume you have  $w_{i|j}$  for level-one weights and not  $w_{ij}$  (if you have the latter, then first divide by  $w_j$ ). Using the method of Graubard and Korn (1996), it sets the weights at the group level (level two) to the cluster averages of the products of both level weights (this product being  $w_{ij}$ ). It then sets the individual weights to 1 everywhere; see *Methods and formulas* for the computational details of all three methods.

Determining which method is "best" is a tough call and depends on cluster size (the smaller the clusters, the greater the sensitivity to scale), whether the sampling is informative (that is, the sampling weights are correlated with the residuals), whether you are interested primarily in regression coefficients or in variance components, whether you have a simple random-intercept model or a more complex random-coefficients model, and other factors; see Rabe-Hesketh and Skrondal (2006), Carle (2009), and Pfeffermann et al. (1998) for some detailed advice. At the very least, you want to compare estimates across all three scaling methods (four, if you add no scaling) and perform a sensitivity analysis.

If you choose to rescale level-one weights, it does not matter whether you have  $w_{i|j}$  or  $w_{ij}$ . For the pwscale(size) and pwscale(effective) methods, you get identical results, and even though pwscale(gk) assumes  $w_{i|j}$ , you can obtain this as  $w_{i|j} = w_{ij}/w_j$  before proceeding.

If you do not specify pwscale(), then no scaling takes place, and thus at a minimum, you need to make sure you have  $w_{i|j}$  in your data and not  $w_{ij}$ .

# Example 12: Mixed-effect models with survey data

Rabe-Hesketh and Skrondal (2006) analyzed data from the 2000 Programme for International Student Assessment (PISA) study on reading proficiency among 15-year-old American students, as performed by the Organisation for Economic Co-operation and Development (OECD). The original study was a three-stage cluster sample, where geographic areas were sampled at the first stage, schools at the second, and students at the third. Our version of the data does not contain the geographic-areas variable, so we treat this as a two-stage sample where schools are sampled at the first stage and students at the second.

. use https://www.stata-press.com/data/r18/pisa2000 (Programme for International Student Assessment (PISA) 2000 data)

Contains data from https://www.stata-press.com/data/r18/pisa2000.dta Observations: 2,069 Programme for International Student Assessment (PISA) 2000 Variables: 11 12 Jun 2022 10:08 (\_dta has notes)

| Variable name | Storage<br>type | Display<br>format | Value<br>label | Variable label                                                  |
|---------------|-----------------|-------------------|----------------|-----------------------------------------------------------------|
| female        | byte            | %8.0g             |                | 1 if female                                                     |
| isei          | byte            | %8.0g             |                | International socioeconomic index                               |
| w_fstuwt      | float           | %9.0g             |                | Student-level weight                                            |
| wnrschbw      | float           | %9.0g             |                | School-level weight                                             |
| high_school   | byte            | %8.0g             |                | 1 if highest level by either parent is high school              |
| college       | byte            | %8.0g             |                | 1 if highest level by either parent is college                  |
| one_for       | byte            | %8.0g             |                | 1 if one parent foreign born                                    |
| both_for      | byte            | %8.0g             |                | 1 if both parents are foreign born                              |
| test_lang     | byte            | %8.0g             |                | <pre>1 if English (the test language)   is spoken at home</pre> |
| pass_read     | byte            | %8.0g             |                | 1 if passed reading proficiency threshold                       |
| id_school     | int             | %8.0g             |                | School ID                                                       |

Sorted by:

For student i in school j, where the variable id\_school identifies the schools, the variable w\_fstuwt is a student-level overall inclusion weight  $(w_{ij}, \text{ not } w_{i|j})$  adjusted for noninclusion and nonparticipation of students, and the variable wnrschbw is the school-level weight  $w_i$  adjusted for oversampling of schools with more minority students. The weight adjustments do not interfere with the methods prescribed above, and thus we can treat the weight variables simply as  $w_{ij}$  and  $w_{ij}$ respectively.

Rabe-Hesketh and Skrondal (2006) fit a two-level logistic model for passing a reading proficiency threshold. We fit a two-level linear random-intercept model for socioeconomic index. Because we have  $w_{ij}$  and not  $w_{i|j}$ , we rescale using pwscale(size) and thus obtain results as if we had  $w_{i|j}$ .

```
. mixed isei female high_school college one_for both_for test_lang
> [pw=w_fstuwt] || id_school:, pweight(wnrschbw) pwscale(size)
(output omitted)
```

Mixed-effects regression Number of obs = 2,069Group variable: id\_school Number of groups = 148 Obs per group: min =avg = 14.0 max = 28 = 187.23 Wald chi2(6) Log pseudolikelihood = -1443093.9 = 0.0000Prob > chi2

(Std. err. adjusted for 148 clusters in id\_school)

| isei        | Coefficient | Robust<br>std. err. | z     | P> z  | [95% conf. | interval] |
|-------------|-------------|---------------------|-------|-------|------------|-----------|
| female      | .59379      | .8732886            | 0.68  | 0.497 | -1.117824  | 2.305404  |
| high_school | 6.410618    | 1.500337            | 4.27  | 0.000 | 3.470011   | 9.351224  |
| college     | 19.39494    | 2.121145            | 9.14  | 0.000 | 15.23757   | 23.55231  |
| one_for     | 9584613     | 1.789947            | -0.54 | 0.592 | -4.466692  | 2.54977   |
| both_for    | 2021101     | 2.32633             | -0.09 | 0.931 | -4.761633  | 4.357413  |
| test_lang   | 2.519539    | 2.393165            | 1.05  | 0.292 | -2.170978  | 7.210056  |
| _cons       | 28.10788    | 2.435712            | 11.54 | 0.000 | 23.33397   | 32.88179  |

| Random-effects parameters      | Estimate | Robust<br>std. err. | [95% conf. | interval] |
|--------------------------------|----------|---------------------|------------|-----------|
| id_school: Identity var(_cons) | 34.69374 | 8.574865            | 21.37318   | 56.31617  |
| var(Residual)                  | 218.7382 | 11.22111            | 197.8147   | 241.8748  |

#### Notes:

- 1. We specified the level-one weights using standard Stata weight syntax, that is, [pw=w\_fstuwt].
- 2. We specified the level-two weights via the pweight(wnrschbw) option as part of the random-effects specification for the id\_school level. As such, it is treated as a school-level weight. Accordingly, wnrschbw needs to be constant within schools, and mixed did check for that before estimating.
- 3. Because our level-one weights are unconditional, we specified pwscale(size) to rescale them.
- As is the case with other estimation commands in Stata, standard errors in the presence of sampling weights are robust.
- 5. Robust standard errors are clustered at the top level of the model, and this will always be true unless you specify vce(cluster *clustvar*), where *clustvar* identifies an even higher level of grouping.

As a form of sensitivity analysis, we compare the above with scaling via pwscale(gk). Because pwscale(gk) assumes  $w_{i|j}$ , you want to first divide  $w_{ij}$  by  $w_j$ . But you can handle that within the weight specification itself.

```
. mixed isei female high_school college one_for both_for test_lang
> [pw=w_fstuwt/wnrschbw] || id_school:, pweight(wnrschbw) pwscale(gk)
```

(output omitted)

Mixed-effects regression Number of obs = 2,069 Group variable: id\_school Number of groups = 148 Obs per group: min = avg = 14.0 max = 28 Wald chi2(6) = 291.37Log pseudolikelihood = -7270505.6Prob > chi2 = 0.0000

(Std. err. adjusted for 148 clusters in id\_school)

1

| isei        | Coefficient | Robust<br>std. err. | z     | P> z  | [95% conf. | interval] |
|-------------|-------------|---------------------|-------|-------|------------|-----------|
| female      | 3519458     | .7436334            | -0.47 | 0.636 | -1.80944   | 1.105549  |
| high_school | 7.074911    | 1.139777            | 6.21  | 0.000 | 4.84099    | 9.308833  |
| college     | 19.27285    | 1.286029            | 14.99 | 0.000 | 16.75228   | 21.79342  |
| one_for     | 9142879     | 1.783091            | -0.51 | 0.608 | -4.409082  | 2.580506  |
| both_for    | 1.214151    | 1.611885            | 0.75  | 0.451 | -1.945085  | 4.373388  |
| test_lang   | 2.661866    | 1.556491            | 1.71  | 0.087 | 3887996    | 5.712532  |
| _cons       | 31.20145    | 1.907413            | 16.36 | 0.000 | 27.46299   | 34.93991  |

| Random-effects parameters      | Estimate | Robust<br>std. err. | [95% conf. | interval] |
|--------------------------------|----------|---------------------|------------|-----------|
| <pre>id_school: Identity</pre> | 31.67522 | 6.792239            | 20.80622   | 48.22209  |
| var(Residual)                  | 226.2429 | 8.150714            | 210.8188   | 242.7955  |

The results are somewhat similar to before, which is good news from a sensitivity standpoint. Note that we specified [pw=w\_fstwtw/wnrschbw] and thus did the conversion from  $w_{ij}$  to  $w_{i|j}$  within our call to mixed.

We close this section with a bit of bad news. Although weight rescaling and the issues that arise have been well studied for two-level models, as pointed out by Carle (2009), "... a best practice for scaling weights across multiple levels has yet to be advanced." As such, pwscale() is currently supported only for two-level models. If you are fitting a higher-level model with survey data, you need to make sure your sampling weights are conditional on selection at the previous stage and not overall inclusion weights, because there is currently no rescaling option to fall back on if you do not.

# Small-sample inference for fixed effects

Researchers are often interested in making inferences about fixed effects in a linear mixed-effects model. In the special case where the data are balanced and the mixed-effects model has a simple covariance structure, the sampling distributions of the statistics for testing hypotheses about fixed effects are known to follow an F distribution with specific denominator degrees of freedom (DDF) under the null hypothesis. For example, the test statistics for testing hypotheses about fixed effects in balanced split-plot designs and balanced repeated-measures designs have exact t or F distributions. In general, however, the null sampling distributions of test statistics for fixed effects are not known and can only be approximated in more complicated mixed-effects models.

For a large sample, the null sampling distributions of the test statistics can be approximated by a normal distribution for a one-hypothesis test and a  $\chi^2$  distribution for a multiple-hypotheses test. This is the default behavior of mixed. However, these large-sample approximations may not be appropriate in small samples, and t and t distributions may provide better approximations.

You can specify the dfmethod() option to request small-sample inference for fixed effects. mixed with the dfmethod() option uses a t distribution for one-hypothesis tests and an F distribution for multiple-hypotheses tests for inference about fixed effects. We use DF to refer to degrees of freedom of a t distribution, and we use DF to refer to denominator degrees of freedom of an F distribution.

Researchers have proposed various approximations that use t and F distributions but differ in how respective DF and DDF are computed (for example, Khuri, Mathew, and Sinha [1998]; Brown and Prescott [2015]; Schluchter and Elashoff [1990]; Elston [1998]; Kackar and Harville [1984]; Giesbrecht and Burns [1985]; Fai and Cornelius [1996]; and Kenward and Roger [1997, 2009]). mixed provides five methods with the dfmethod() option for calculating the DF of a t distribution: residual, repeated, anova, satterthwaite, and kroger.

**Residual DDF** (**DF**). This method uses the residual degrees of freedom, n - p, as the DDF for all tests of fixed effects. For a linear model without random effects and with i.i.d errors, the distributions of the test statistics for testing the fixed effects are exact t or F distributions with the residual DF.

Repeated DDF (DF). This method partitions the residual degrees of freedom into the between-subject degrees of freedom and the within-subject degrees of freedom. This partitioning of the degrees of freedom arises from balanced repeated-measures ANOVA analysis. If levels of a fixed effect change within a subject, then the within-subject degrees of freedom is assigned to the fixed effect of interest; otherwise, the between-subject degrees of freedom is assigned to that fixed effect. Winer, Brown, and Michels (1991) showed that this method is appropriate only when the data are balanced and the correlation structure is assumed to be spherical. The repeated DDF method is supported only with two-level models. For DDF methods accounting for unbalanced repeated measures, see, for example, Schluchter and Elashoff (1990).

**ANOVA DDF (DF).** This method mimics the traditional ANOVA method. It determines the DDF for a fixed effect depending on whether the corresponding covariate is contained in any of the random-effects equations. If the covariate is contained in a random-effects equation, the DDF for the fixed effect is computed as the number of levels of the level variable from that equation minus one. If the covariate is specified in more than one random-effects equation, the DDF for the fixed effect is computed as the smallest number of levels of the level variables from those equations minus one and is a conservative estimate of the true DDF. If the covariate is specified only in the fixed-effects equation, the DDF is computed as  $\nu_{\rm ddf} = n - {\rm rank}({\bf X}, {\bf Z})$ . This method leads to an exact sampling distribution of the test statistics only when random effects are balanced and the residuals are i.i.d; see, for example, chapter 1.6 in Brown and Prescott (2015) for details.

Satterthwaite DDF (DF). This method performs a generalization of the Satterthwaite approximation based on Kackar and Harville (1984), Giesbrecht and Burns (1985), and Fai and Cornelius (1996). Giesbrecht and Burns (1985) developed a method of computing the DDF for a single-hypothesis test that is analogous to Satterthwaite's approximation of the degrees of freedom of a linear combination of ANOVA mean squares. For a multiple-hypotheses test, Fai and Cornelius (1996) proposed an extension of the Giesbrecht–Burns single-degree-of-freedom method. This method involves the spectral decomposition of the contrast matrix of the hypothesis test and repeated application of the single-degree-of-freedom t test. See *Denominator degrees of freedom* in *Methods and formulas* for more computational details.

**Kenward-Roger DDF** (**DF**). This method, developed by Kenward and Roger (1997), was designed to provide an approximation that improves the performance of hypothesis tests about fixed effects in small samples for complicated mixed-effects models and reproduces the exact inference available

for simpler mixed-effects models. It provides adjusted test statistics, more appropriate DDFs for the approximate F distributions when exact inference is not available, and yields the exact t and F distributions when exact inference is available. This method first accounts for the small-sample bias and the variability of the estimated random effects to obtain an adjusted estimator of the fixed-effects covariance matrix. Then, it proposes an approximate F test based on a scaled Wald test statistic that uses the adjusted variance-covariance estimator. See P Denominator P degrees of P freedom in P methods and P for more computational details.

Residual, repeated, and ANOVA are known as "exact" methods in the literature. These methods are suitable only when the sampling distributions of the test statistics are known to be t or F. This is usually only known for certain classes of linear mixed-effects models with simple covariance structures and when data are balanced. These methods are available with both ML and REML estimation.

Satterthwaite and Kenward–Roger are known as "approximation" methods in the literature. These methods are for unbalanced data and complicated covariance structures where the sampling distributions of test statistics are unknown and can only be approximated. Both methods are available only with REML estimation. For single-hypothesis tests, DDFs calculated with the Kenward–Roger method are the same as those calculated with the Satterthwaite method, but they differ for multiple-hypotheses tests. Although DDFs of the two methods are the same for single-hypothesis tests, the inference is not the same because the Kenward–Roger method uses bias-adjusted standard errors.

Except for the special cases for which the sampling distributions are known, there is no definitive recommendation for which approximation performs best. Schaalje, McBride, and Fellingham (2002) compared the Satterthwaite method with the Kenward–Roger method via simulation using different covariance structures and various sample sizes. They concluded that the Kenward–Roger method outperforms the Satterthwaite method in most situations. They recommend using the Satterthwaite method only when the covariance structure of the data is compound symmetry and the sample size is moderately large. The Kenward–Roger method, however, is not guaranteed to work well in all situations. For example, for more complicated covariance structures and very small-sample sizes, the Kenward–Roger method may produce inflated type I error rates. In conclusion, you should choose your DDF method carefully. See, for example, Schaalje, McBride, and Fellingham (2002), Chen and Wei (2003), Vallejo et al. (2004), and West, Welch, and Gałecki (2022) for a comparison of different approximations.

Both types of methods, exact and approximation, are available for single-hypothesis tests. For multiple-hypotheses tests, exact methods are available only if DDFs associated with fixed effects are the same for all tested covariates. See *Denominator degrees of freedom* in *Methods and formulas* for details.

# Example 13: Small-sample inference with a balanced repeated-measures design

Consider an example from Winer, Brown, and Michels (1991, table 4.3), also analyzed in example 15 of [R] anova, which reports the reaction time for five subjects who were tested with four drugs. The reaction time was recorded in the variable score. Assume that person is random (that is, we wish to infer to the larger population of possible subjects) and drug is fixed (that is, only four drugs are of interest). This is an example of a mixed-effects model with a simple covariance structure—a balanced repeated-measures design. The dataset contains only 20 observations, so we would like to account for the small sample in our analysis. Because this is a balanced repeated-measures design, we can use the repeated method to obtain small-sample inference for fixed effects. We specify the dfmethod(repeated) option with mixed. We also request REML estimates by specifying the rem1 option to account for the small number of groups.

Prob >= chibar2 = 0.0001

```
. use https://www.stata-press.com/data/r18/t43
(T4.3 -- Winer, Brown, Michels)
. mixed score i.drug || person:, reml dfmethod(repeated)
Performing EM optimization ...
Performing gradient-based optimization:
Iteration 0: Log restricted-likelihood = -49.640099
Iteration 1: Log restricted-likelihood = -49.640099
Computing standard errors ...
Computing degrees of freedom ...
Mixed-effects REML regression
                                                       Number of obs
Group variable: person
                                                       Number of groups =
                                                                                5
                                                       Obs per group:
                                                                    min =
                                                                              4.0
                                                                     avg =
                                                                    max =
DF method: Repeated
                                                       DF:
                                                                     min =
                                                                             4.00
                                                                     avg =
                                                                            10.00
                                                                    max =
                                                                            12.00
                                                       F(3, 12.00)
                                                                            24.76
Log restricted-likelihood = -49.640099
                                                       Prob > F
                                                                         = 0.0000
                                                  P>|t|
       score
               Coefficient Std. err.
                                             t.
                                                             [95% conf. interval]
        drug
          2
                       -.8
                             1.939072
                                         -0.41
                                                  0.687
                                                           -5.024874
                                                                         3.424874
                             1.939072
          3
                     -10.8
                                         -5.57
                                                  0.000
                                                           -15.02487
                                                                        -6.575126
                                                                         9.824874
          4
                       5.6
                             1.939072
                                           2.89
                                                  0.014
                                                            1.375126
                             3.149604
                                          8.38
                                                  0.001
                      26.4
                                                             17.6553
                                                                          35.1447
       _cons
                                                             [95% conf. interval]
  Random-effects parameters
                                  Estimate
                                              Std. err.
person: Identity
                   var(_cons)
                                  40.20004
                                              30.10272
                                                            9.264606
                                                                         174.4319
               var(Residual)
                                  9.399997
                                              3.837532
                                                             4.22305
                                                                         20.92325
```

In the table for fixed effects, t statistics are reported instead of the default z statistics. We can compare our small-sample inference with the corresponding large-sample inference for fixed effects. We do not need to rerun the estimation command, because we can obtain large-sample results upon replay by default.

LR test vs. linear model: chibar2(01) = 15.03

mixed

| . mixea                         |                  |           |        |        |              |                 |
|---------------------------------|------------------|-----------|--------|--------|--------------|-----------------|
| Mixed-effects<br>Group variable | REML regression  |           |        |        | ber of obs   |                 |
| Group variable                  | e: person        |           |        |        | s per group: | s <b>-</b> 5    |
|                                 |                  |           |        | UDS    |              | n = 4           |
|                                 |                  |           |        |        |              |                 |
|                                 |                  |           |        |        |              | g = 4.0 $x = 4$ |
|                                 |                  |           |        | Wal    | ld chi2(3)   |                 |
| Iog rostrictor                  | d-likelihood = - | 10 610000 |        |        | b > chi2     |                 |
| Log restricted                  | u-likelihood = - | 49.040099 |        | PIC    | DD > CH12    | - 0.0000        |
| score                           | Coefficient S    | td. err.  | z      | P> z   | [95% conf.   | interval]       |
| drug                            |                  |           |        |        |              |                 |
| 2                               | 8 1              | .939072   | -0.41  | 0.680  | -4.600511    | 3.000511        |
| 3                               | -10.8 1          | .939072   | -5.57  | 0.000  | -14.60051    | -6.999489       |
| 4                               | 5.6 1            | .939072   | 2.89   | 0.004  | 1.799489     | 9.400511        |
| _cons                           | 26.4 3           | .149604   | 8.38   | 0.000  | 20.22689     | 32.57311        |
|                                 | L                |           |        |        |              |                 |
| Random-effe                     | cts parameters   | Estima    | te Std | . err. | [95% conf.   | interval]       |
| person: Ident:                  | itv              |           |        |        |              |                 |
| r                               | var(_cons)       | 40.200    | 04 30. | 10272  | 9.264606     | 174.4319        |
|                                 | var(Residual)    | 9.3999    | 97 3.8 | 37532  | 4.22305      | 20.92325        |

LR test vs. linear model: chibar2(01) = 15.03

Prob >= chibar2 = 0.0001

Comparing the above large-sample inference for fixed effects of drug with the small-sample inference, we see that the p-value for the level 4 of drug changes from 0.014 to 0.004.

If we wanted to replay our small-sample estimation results, we would type

. mixed, small (output omitted)

The specified DF method and summaries of the coefficient-specific DFs are reported in the output header. We can use the dftable() option to display a fixed-effects table containing coefficient-specific DFs. dftable(pvalue) reports the fixed-effects table containing DFs, t statistics, and p-values, and dftable(ci) reports the fixed-effects table containing DFs and confidence intervals.

. mixed, dftable(pvalue) noretable

Mixed-effects REML regression

Group variable: person

Number of obs = 20

Number of groups = 5

Obs per group:

min = 4

avg = 4.0

F(3, 12.00) = 24.76Log restricted-likelihood = -49.640099 Prob > F = 0.0000

| score          | Coefficient | Std. err.            | df           | t              | P> t  |
|----------------|-------------|----------------------|--------------|----------------|-------|
| drug<br>2<br>3 | 8<br>-10.8  | 1.939072<br>1.939072 | 12.0<br>12.0 | -0.41<br>-5.57 | 0.687 |
| 4 cons         | 5.6<br>26.4 | 1.939072<br>3.149604 | 12.0         | 2.89           | 0.014 |

Because levels of drug vary within person, the within-subject degrees of freedom, 12, are assigned to the coefficients for the levels of drug. The DF for the constant term is always the between-subject degrees of freedom, 4 in this example, because it is constant within random-effects levels.

The model F test is reported in the output header instead of the default  $\chi^2$  test. The F statistic for testing drug = 0 is 24.76 with DDF = 12, which agrees with the results of anova, repeated():

. anova score person drug, repeated(drug)

| _              | Number of obs = Root MSE = | 20<br>3.0659 |                    | ed =<br>quared = |                  |
|----------------|----------------------------|--------------|--------------------|------------------|------------------|
| Source         | Partial SS                 | df           | MS                 | F                | Prob>F           |
| Model          | 1379                       | 7            | 197                | 20.96            | 0.0000           |
| person<br>drug | 680.8<br>698.2             | 4<br>3       | 170.2<br>232.73333 | 18.11<br>24.76   | 0.0001<br>0.0000 |
| Residual       | 112.8                      | 12           | 9.4                |                  |                  |
| Total          | 1491.8                     | 19           | 78.515789          |                  |                  |

Between-subjects error term: person

Levels: 5 (4 df)

Lowest b.s.e. variable: person

Repeated variable: drug

Huynh-Feldt epsilon = 1.0789 \*Huynh-Feldt epsilon reset to 1.0000 Greenhouse-Geisser epsilon = 0.6049 Box's conservative epsilon = 0.3333

| Source           | df      | F     | Regular | H-F    | G-G    | Вох    |
|------------------|---------|-------|---------|--------|--------|--------|
| drug<br>Residual | 3<br>12 | 24.76 | 0.0000  | 0.0000 | 0.0006 | 0.0076 |

# Example 14: Small-sample inference with an unbalanced repeated-measures design

Consider West, Welch, and Gałecki's (2022) dental veneer dataset from example 7, containing two measurements on each tooth from multiple teeth per patient. Because of small-sample size, we would like to obtain small-sample inference for fixed effects.

Some patients are missing observations for some teeth:

- . use https://www.stata-press.com/data/r18/veneer, clear (Dental veneer data)
- . table patient tooth

|            |    | Tooth number with patient |    |    |    |    |       |  |
|------------|----|---------------------------|----|----|----|----|-------|--|
|            | 6  | 7                         | 8  | 9  | 10 | 11 | Total |  |
| Patient ID |    |                           |    |    |    |    |       |  |
| 1          | 2  | 2                         | 2  | 2  | 2  | 2  | 12    |  |
| 3          | 2  | 2                         | 2  | 2  | 2  | 2  | 12    |  |
| 4          | 2  | 2                         | 2  | 2  | 2  | 2  | 12    |  |
| 5          |    | 2                         | 2  | 2  | 2  |    | 8     |  |
| 6          | 2  | 2                         | 2  | 2  | 2  | 2  | 12    |  |
| 7          | 2  | 2                         | 2  | 2  | 2  | 2  | 12    |  |
| 8          | 2  | 2                         | 2  | 2  | 2  | 2  | 12    |  |
| 9          | 2  | 2                         |    |    |    |    | 4     |  |
| 10         | 2  | 2                         | 2  | 2  | 2  | 2  | 12    |  |
| 12         |    | 2                         | 2  | 2  | 2  |    | 8     |  |
| 13         |    |                           |    |    | 2  |    | 2     |  |
| 14         |    |                           | 2  |    | 2  |    | 4     |  |
| Total      | 16 | 20                        | 20 | 18 | 22 | 14 | 110   |  |

The dataset is unbalanced; therefore, exact F tests for fixed effects are unavailable. As such, we will use the Satterthwaite and the Kenward-Roger approximation methods for calculating DF. Let's fit the model using the Kenward-Roger method first by specifying dfmethod(kroger).

- . mixed gcf followup base\_gcf cda age || patient: followup, cov(un)
- > || tooth:, reml nolog dfmethod(kroger)

Grouping information

Mixed-effects REML regression

Number of obs = 110

| Group variable | No. of | Obser   | vations per | group   |
|----------------|--------|---------|-------------|---------|
|                | groups | Minimum | Average     | Maximum |
| patient        | 12     | 2 2     | 9.2         | 12      |
| tooth          | 55     |         | 2.0         | 2       |

DF method: Kenward-Roger

DF: min = 10.41

avg = 28.96 50.71 max =

F(4, 27.96) 1.47 Prob > F = 0.2370

Log restricted-likelihood = -420.92761

| gcf      | Coefficient | Std. err. | t     | P> t  | [95% conf. | interval] |
|----------|-------------|-----------|-------|-------|------------|-----------|
| followup | .3009815    | 1.938641  | 0.16  | 0.879 | -3.96767   | 4.569633  |
| base_gcf | 0183127     | .1466261  | -0.12 | 0.901 | 3132419    | .2766164  |
| cda      | 329303      | .5533506  | -0.60 | 0.554 | -1.440355  | .7817493  |
| age      | 5773932     | .2350491  | -2.46 | 0.033 | -1.098324  | 056462    |
| _cons    | 45.73862    | 13.21824  | 3.46  | 0.002 | 18.53866   | 72.93858  |

| Random-effects parameters      | Estimate  | Std. err. | [95% conf. | interval] |
|--------------------------------|-----------|-----------|------------|-----------|
| patient: Unstructured          |           |           |            |           |
| var(followup)                  | 41.88772  | 18.79997  | 17.38009   | 100.9535  |
| var(_cons)                     | 524.9851  | 253.0205  | 204.1287   | 1350.175  |
| <pre>cov(followup,_cons)</pre> | -140.4229 | 66.57623  | -270.9099  | -9.935904 |
| tooth: Identity                |           |           |            |           |
| var(_cons)                     | 47.45738  | 16.63034  | 23.8792    | 94.3165   |
| var(Residual)                  | 48.86704  | 10.50523  | 32.06479   | 74.47382  |
|                                |           |           |            |           |

LR test vs. linear model: chi2(4) = 91.12

Prob > chi2 = 0.0000

Note: LR test is conservative and provided only for reference.

Compared with the p-values of the large-sample results from example 7, the p-values for age and \_cons change substantially from 0.007 and 0.000 to 0.033 and 0.002, respectively. Note that for the Kenward-Roger method, not only the p-values and confidence intervals differ from those of the large-sample results but also the standard errors for the fixed effects differ. The standard errors differ because this method uses a bias-adjusted estimator of the variance-covariance matrix of fixed effects.

Now, let's fit the model using the Satterthwaite approximation:

- . mixed gcf followup base\_gcf cda age || patient: followup, cov(un)
- > || tooth:, reml nolog dfmethod(satterthwaite)

Mixed-effects REML regression

Number of obs = 110

Grouping information

| Group variable | No. of | Obser   | Observations per group |    |  |  |  |
|----------------|--------|---------|------------------------|----|--|--|--|
|                | groups | Minimum | Minimum Average Maxim  |    |  |  |  |
| patient tooth  | 12     | 2       | 9.2                    | 12 |  |  |  |
|                | 55     | 2       | 2.0                    | 2  |  |  |  |

DF method: Satterthwaite DF: min = 10.41

avg = 28.96max = 50.71

| gcf                                        | Coefficient                                          | Std. err.                                                | t                                       | P> t                                      | [95% conf.                                                | interval]                                              |
|--------------------------------------------|------------------------------------------------------|----------------------------------------------------------|-----------------------------------------|-------------------------------------------|-----------------------------------------------------------|--------------------------------------------------------|
| followup<br>base_gcf<br>cda<br>age<br>cons | .3009815<br>0183127<br>329303<br>5773932<br>45.73862 | 1.936863<br>.1433094<br>.5292525<br>.2139656<br>12.55497 | 0.16<br>-0.13<br>-0.62<br>-2.70<br>3.64 | 0.879<br>0.899<br>0.537<br>0.022<br>0.001 | -3.963754<br>3065704<br>-1.39197<br>-1.051598<br>19.90352 | 4.565717<br>.269945<br>.7333636<br>1031885<br>71.57372 |
|                                            | 45.73002                                             | 12.00491                                                 | 3.04                                    | 0.001                                     | 19.90352                                                  | 71.57572                                               |

| Random-effects parameters      | Estimate     | Std. err. | [95% conf. | interval]  |
|--------------------------------|--------------|-----------|------------|------------|
| patient: Unstructured          |              |           |            |            |
| var(followup)                  | 41.88772     | 18.79997  | 17.38009   | 100.9535   |
| var(_cons)                     | 524.9851     | 253.0205  | 204.1287   | 1350.175   |
| <pre>cov(followup,_cons)</pre> | -140.4229    | 66.57623  | -270.9099  | -9.935904  |
| tooth: Identity                |              |           |            |            |
| var(_cons)                     | 47.45738     | 16.63034  | 23.8792    | 94.3165    |
| var(Residual)                  | 48.86704     | 10.50523  | 32.06479   | 74.47382   |
| LR test vs. linear model: chi  | 2(4) = 91.12 |           | Prob > chi | 2 = 0.0000 |

Note: LR test is conservative and provided only for reference.

Using the Satterthwaite method, we see that the p-value for age is 0.022 and for  $\_cons$  is 0.001 and that these are again substantially different from their large-sample counterparts. On the other hand, unlike the standard errors for the Kenward-Roger method, those for the Satterthwaite method are the same as the standard errors from the large-sample results.

Looking at the DF summaries in the output header of the two methods, we notice that they are exactly the same. This is because DFs for fixed effects obtained using the Kenward-Roger and Satterthwaite methods are the same for single-hypothesis tests. (You can verify this by specifying, for example, dftable(pvalue) with the above commands or by using estat df; see [ME] estat df.) The DDFs differ, however, for multiple-hypotheses tests. For example, DDF computed for the overall model test using dfmethod(satterthwaite) (16.49) is smaller than that computed using dfmethod(kroger) (27.96).

There are no general guidelines to which method should be preferred, but according to Schaalje, McBride, and Fellingham (2002), the Kenward-Roger method outperforms the Satterthwaite method when the variance-covariance structure of the random effects is unstructured, which is the case in our example.

4

Determining which DDF method is best is a difficult task and may often need simulation. The choice of the method depends on the specified covariance structure, sample size, and imbalance of the data. No method applies to all situations; thus you should use caution when choosing among methods.

#### Stored results

mixed stores the following in e():

```
Scalars
                              number of observations
    e(N)
    e(k)
                              number of parameters
                              number of fixed-effects parameters
    e(k_f)
                              number of random-effects parameters
    e(k_r)
    e(k_rs)
                              number of variances
                              number of covariances
    e(k_rc)
    e(k_res)
                              number of residual-error parameters
                              number of clusters
    e(N_clust)
                              number of residual-error by() groups
    e(nrgroups)
    e(ar_p)
                              AR order of residual errors, if specified
                              MA order of residual errors, if specified
    e(ma_q)
    e(res_order)
                              order of residual-error structure, if appropriate
    e(df_m)
                              model degrees of freedom
    e(small)
                              1 if dfmethod() option specified, 0 otherwise
    e(F)
                              overall F test statistic when dfmethod() is specified
                              model DDF
    e(ddf_m)
    e(df_max)
                              maximum DF
    e(df_avg)
                              average DF
    e(df_min)
                              minimum DF
    e(11)
                              log (restricted) likelihood
    e(chi2)
                              \chi^2
    e(p)
                              p-value for model test
                              log likelihood, comparison model
    e(11_c)
    e(chi2_c)
                              \chi^2, comparison test
    e(df_c)
                              degrees of freedom, comparison test
                              p-value for comparison test
    e(p_c)
    e(rank)
                              rank of e(V)
    e(ic)
                              number of iterations
    e(rc)
                              return code
    e(converged)
                              1 if converged, 0 otherwise
Macros
    e(cmd)
                              mixed
    e(cmdline)
                              command as typed
    e(depvar)
                              name of dependent variable
                              weight type (first-level weights)
    e(wtype)
    e(wexp)
                              weight expression (first-level weights)
    e(fweightk)
                              fweight variable for kth highest level, if specified
                              pweight variable for kth highest level, if specified
    e(pweightk)
    e(ivars)
                              grouping variables
    e(title)
                              title in estimation output
    e(redim)
                              random-effects dimensions
    e(vartypes)
                              variance-structure types
    e(revars)
                              random-effects covariates
    e(resopt)
                              residuals() specification, as typed
                              residual-error structure
    e(rstructure)
    e(rstructlab)
                              residual-error structure output label
    e(rbyvar)
                              residual-error by() variable, if specified
                              residual-error by() groups labels
    e(rglabels)
    e(pwscale)
                              sampling-weight scaling method
                              residual-error t() variable, if specified
    e(timevar)
    e(dfmethod)
                              DF method specified in dfmethod()
    e(dftitle)
                              title for DF method
    e(chi2type)
                              Wald; type of model \chi^2 test
    e(clustvar)
                              name of cluster variable
    e(vce)
                              vcetype specified in vce()
    e(vcetype)
                              title used to label Std. err.
    e(method)
                              ML or REML
    e(opt)
                              type of optimization
```

```
e(optmetric)
                             matsqrt or matlog; random-effects matrix parameterization
    e(emonly)
                             emonly, if specified
    e(ml_method)
                             type of ml method
    e(technique)
                             maximization technique
    e(datasignature)
                             the checksum
    e(datasignaturevars)
                             variables used in calculation of checksum
    e(properties)
    e(estat_cmd)
                             program used to implement estat
    e(predict)
                             program used to implement predict
    e(marginswtype)
                             weight type for margins
    e(marginswexp)
                             weight expression for margins
    e(asbalanced)
                             factor variables fyset as asbalanced
    e(asobserved)
                             factor variables fyset as asobserved
Matrices
    e(b)
                             coefficient vector
    e(Cns)
                             constraints matrix
    e(N_g)
                             group counts
    e(g_min)
                             group-size minimums
    e(g_avg)
                             group-size averages
    e(g_max)
                             group-size maximums
    e(tmap)
                             ID mapping for unstructured residual errors
                             variance-covariance matrix of the estimators
    e(V)
    e(V_modelbased)
                             model-based variance
    e(df)
                             parameter-specific DF for fixed effects
    e(V_df)
                             variance-covariance matrix of the estimators when dfmethod(kroger) is specified
Functions
    e(sample)
                             marks estimation sample
```

In addition to the above, the following is stored in r():

```
Matrices
r(table) matrix containing the coefficients with their standard errors, test statistics, p-values, and confidence intervals
```

Note that results stored in r() are updated when the command is replayed and will be replaced when any r-class command is run after the estimation command.

### Methods and formulas

Methods and formulas are presented under the following headings:

```
Estimation using ML and REML
Denominator degrees of freedom
Residual DDF
Repeated DDF
ANOVA DDF
Satterthwaite DDF
Kenward–Roger DDF
Fixed-effects constraints
```

### Estimation using ML and REML

As given by (1), in the absence of weights we have the linear mixed model

$$y = X\beta + Zu + \epsilon$$

where  $\mathbf{y}$  is the  $n \times 1$  vector of responses,  $\mathbf{X}$  is an  $n \times p$  design/covariate matrix for the fixed effects  $\boldsymbol{\beta}$ , and  $\mathbf{Z}$  is the  $n \times q$  design/covariate matrix for the random effects  $\mathbf{u}$ . The  $n \times 1$  vector of errors  $\boldsymbol{\epsilon}$  is for now assumed to be multivariate normal with mean 0 and variance matrix  $\sigma_{\epsilon}^2 \mathbf{I}_n$ . We also assume that  $\mathbf{u}$  has variance—covariance matrix  $\mathbf{G}$  and that  $\mathbf{u}$  is orthogonal to  $\boldsymbol{\epsilon}$  so that

$$\operatorname{Var} \begin{bmatrix} \mathbf{u} \\ \epsilon \end{bmatrix} = \begin{bmatrix} \mathbf{G} & \mathbf{0} \\ \mathbf{0} & \sigma_{\epsilon}^2 \mathbf{I}_n \end{bmatrix}$$

Considering the combined error term  $\mathbf{Z}\mathbf{u} + \boldsymbol{\epsilon}$ , we see that  $\mathbf{y}$  is multivariate normal with mean  $\mathbf{X}\boldsymbol{\beta}$  and  $n \times n$  variance—covariance matrix

$$\mathbf{V} = \mathbf{Z}\mathbf{G}\mathbf{Z}' + \sigma_{\epsilon}^2 \mathbf{I}_n$$

Defining  $\theta$  as the vector of unique elements of G results in the log likelihood

$$L(\beta, \boldsymbol{\theta}, \sigma_{\epsilon}^{2}) = -\frac{1}{2} \left\{ n \log(2\pi) + \log |\mathbf{V}| + (\mathbf{y} - \mathbf{X}\beta)' \mathbf{V}^{-1} (\mathbf{y} - \mathbf{X}\beta) \right\}$$
(9)

which is maximized as a function of  $\beta$ ,  $\theta$ , and  $\sigma_{\epsilon}^2$ . As explained in chapter 6 of Searle, Casella, and McCulloch (1992), considering instead the likelihood of a set of linear contrasts  $\mathbf{K}\mathbf{y}$  that do not depend on  $\beta$  results in the restricted log likelihood

$$L_R(\boldsymbol{\beta}, \boldsymbol{\theta}, \sigma_{\epsilon}^2) = L(\boldsymbol{\beta}, \boldsymbol{\theta}, \sigma_{\epsilon}^2) - \frac{1}{2} \log |\mathbf{X}' \mathbf{V}^{-1} \mathbf{X}|$$
(10)

Given the high dimension of V, however, the log-likelihood and restricted log-likelihood criteria are not usually computed by brute-force application of the above expressions. Instead, you can simplify the problem by subdividing the data into independent clusters (and subclusters if possible) and using matrix decomposition methods on the smaller matrices that result from treating each cluster one at a time.

Consider the two-level model described previously in (2),

$$\mathbf{y}_j = \mathbf{X}_j \boldsymbol{\beta} + \mathbf{Z}_j \mathbf{u}_j + \boldsymbol{\epsilon}_j$$

for  $j=1,\ldots,M$  clusters with cluster j containing  $n_j$  observations, with  $Var(\mathbf{u}_j)=\Sigma$ , a  $q\times q$  matrix.

Efficient methods for computing (9) and (10) are given in chapter 2 of Pinheiro and Bates (2000). Namely, for the two-level model, define  $\Delta$  to be the Cholesky factor of  $\sigma_{\epsilon}^2 \Sigma^{-1}$ , such that  $\sigma_{\epsilon}^2 \Sigma^{-1} = \Delta' \Delta$ . For j = 1, ..., M, decompose

$$\left[egin{array}{c} \mathbf{Z}_j \ oldsymbol{\Delta} \end{array}
ight] = \mathbf{Q}_j \left[egin{array}{c} \mathbf{R}_{11j} \ oldsymbol{0} \end{array}
ight]$$

by using an orthogonal-triangular (QR) decomposition, with  $\mathbf{Q}_j$  a  $(n_j+q)$ -square matrix and  $\mathbf{R}_{11j}$  a q-square matrix. We then apply  $\mathbf{Q}_j$  as follows:

$$\begin{bmatrix} \mathbf{R}_{10j} \\ \mathbf{R}_{00j} \end{bmatrix} = \mathbf{Q}_j' \begin{bmatrix} \mathbf{X}_j \\ \mathbf{0} \end{bmatrix}; \qquad \begin{bmatrix} \mathbf{c}_{1j} \\ \mathbf{c}_{0j} \end{bmatrix} = \mathbf{Q}_j' \begin{bmatrix} \mathbf{y}_j \\ \mathbf{0} \end{bmatrix}$$

58

Stack the  $\mathbf{R}_{00j}$  and  $\mathbf{c}_{0j}$  matrices, and perform the additional QR decomposition

$$\begin{bmatrix} \mathbf{R}_{001} & \mathbf{c}_{01} \\ \vdots & \vdots \\ \mathbf{R}_{00M} & \mathbf{c}_{0M} \end{bmatrix} = \mathbf{Q}_0 \begin{bmatrix} \mathbf{R}_{00} & \mathbf{c}_0 \\ \mathbf{0} & \mathbf{c}_1 \end{bmatrix}$$

Pinheiro and Bates (2000) show that ML estimates of  $\beta$ ,  $\sigma_{\epsilon}^2$ , and  $\Delta$  (the unique elements of  $\Delta$ , that is) are obtained by maximizing the profile log likelihood (profiled in  $\Delta$ )

$$L(\mathbf{\Delta}) = \frac{n}{2} \left\{ \log n - \log(2\pi) - 1 \right\} - n \log||\mathbf{c}_1|| + \sum_{j=1}^{M} \log \left| \frac{\det(\mathbf{\Delta})}{\det(\mathbf{R}_{11j})} \right|$$
(11)

where  $||\cdot||$  denotes the 2-norm. Following this maximization with

$$\widehat{\boldsymbol{\beta}} = \mathbf{R}_{00}^{-1} \mathbf{c}_0; \quad \widehat{\sigma}_{\epsilon}^2 = n^{-1} ||\mathbf{c}_1||^2$$
(12)

REML estimates are obtained by maximizing

$$L_R(\mathbf{\Delta}) = \frac{n-p}{2} \left\{ \log(n-p) - \log(2\pi) - 1 \right\} - (n-p)\log||\mathbf{c}_1||$$
$$-\log|\det(\mathbf{R}_{00})| + \sum_{j=1}^{M} \log\left|\frac{\det(\mathbf{\Delta})}{\det(\mathbf{R}_{11j})}\right|$$
(13)

followed by

$$\widehat{\boldsymbol{\beta}} = \mathbf{R}_{00}^{-1} \mathbf{c}_0; \quad \widehat{\sigma}_{\epsilon}^2 = (n-p)^{-1} ||\mathbf{c}_1||^2$$

For numerical stability, maximization of (11) and (13) is not performed with respect to the unique elements of  $\Delta$  but instead with respect to the unique elements of the matrix square root (or matrix logarithm if the matlog option is specified) of  $\Sigma/\sigma_{\epsilon}^2$ ; define  $\gamma$  to be the vector containing these elements.

Once maximization with respect to  $\gamma$  is completed,  $(\gamma, \sigma_{\epsilon}^2)$  is reparameterized to  $\{\alpha, \log(\sigma_{\epsilon})\}$ , where  $\alpha$  is a vector containing the unique elements of  $\Sigma$ , expressed as logarithms of standard deviations for the diagonal elements and hyperbolic arctangents of the correlations for off-diagonal elements. This last step is necessary 1) to obtain a joint variance–covariance estimate of the elements of  $\Sigma$  and  $\sigma_{\epsilon}^2$ ; 2) to obtain a parameterization under which parameter estimates can be interpreted individually, rather than as elements of a matrix square root (or logarithm); and 3) to parameterize these elements such that their ranges each encompass the entire real line.

Obtaining a joint variance–covariance matrix for the estimated  $\{\alpha, \log(\sigma_{\epsilon})\}$  requires the evaluation of the log likelihood (or log-restricted likelihood) with only  $\beta$  profiled out. For ML, we have

$$\begin{split} L^*\{\boldsymbol{\alpha}, \log(\sigma_{\epsilon})\} &= L\{\boldsymbol{\Delta}(\boldsymbol{\alpha}, \sigma_{\epsilon}^2), \sigma_{\epsilon}^2\} \\ &= -\frac{n}{2}\log(2\pi\sigma_{\epsilon}^2) - \frac{||\mathbf{c}_1||^2}{2\sigma_{\epsilon}^2} + \sum_{i=1}^{M}\log\left|\frac{\det(\boldsymbol{\Delta})}{\det(\mathbf{R}_{11j})}\right| \end{split}$$

with the analogous expression for REML.

The variance–covariance matrix of  $\widehat{\beta}$  is estimated as

$$\widehat{\mathrm{Var}}(\widehat{\boldsymbol{\beta}}) = \widehat{\sigma}_{\epsilon}^2 \mathbf{R}_{00}^{-1} \left( \mathbf{R}_{00}^{-1} \right)'$$

but this does not mean that  $\widehat{\mathrm{Var}}(\widehat{\boldsymbol{\beta}})$  is identical under both ML and REML because  $\mathbf{R}_{00}$  depends on  $\Delta$ . Because  $\widehat{\boldsymbol{\beta}}$  is asymptotically uncorrelated with  $\{\widehat{\boldsymbol{\alpha}}, \log(\widehat{\boldsymbol{\sigma}}_{\epsilon})\}$ , the covariance of  $\widehat{\boldsymbol{\beta}}$  with the other estimated parameters is treated as 0.

Parameter estimates are stored in e(b) as  $\{\widehat{\beta}, \widehat{\alpha}, \log(\widehat{\sigma}_{\epsilon})\}$ , with the corresponding (block-diagonal) variance-covariance matrix stored in e(V). Parameter estimates can be displayed in this metric by specifying the estmetric option. However, in mixed output, variance components are most often displayed either as variances and covariances or as standard deviations and correlations.

EM iterations are derived by considering the  $\mathbf{u}_j$  in (2) as missing data. Here we describe the procedure for maximizing the log likelihood via EM; the procedure for maximizing the restricted log likelihood is similar. The log likelihood for the full data  $(\mathbf{y}, \mathbf{u})$  is

$$L_F(oldsymbol{eta}, oldsymbol{\Sigma}, \sigma^2_{\epsilon}) = \sum_{j=1}^M \left\{ \log f_1(\mathbf{y}_j | \mathbf{u}_j, oldsymbol{eta}, \sigma^2_{\epsilon}) + \log f_2(\mathbf{u}_j | oldsymbol{\Sigma}) 
ight\}$$

where  $f_1(\cdot)$  is the density function for multivariate normal with mean  $\mathbf{X}_j\boldsymbol{\beta} + \mathbf{Z}_j\mathbf{u}_j$  and variance  $\sigma_\epsilon^2\mathbf{I}_{n_j}$ , and  $f_2(\cdot)$  is the density for multivariate normal with mean  $\mathbf{0}$  and  $q\times q$  covariance matrix  $\mathbf{\Sigma}$ . As before, we can profile  $\boldsymbol{\beta}$  and  $\sigma_\epsilon^2$  out of the optimization, yielding the following EM iterative procedure:

- 1. For the current iterated value of  $\Sigma^{(t)}$ , fix  $\widehat{\beta} = \widehat{\beta}(\Sigma^{(t)})$  and  $\widehat{\sigma}_{\epsilon}^2 = \widehat{\sigma}_{\epsilon}^2(\Sigma^{(t)})$  according to (12).
- 2. Expectation step: Calculate

$$\begin{split} D(\mathbf{\Sigma}) &\equiv E\left\{L_F(\widehat{\boldsymbol{\beta}}, \mathbf{\Sigma}, \widehat{\sigma}_{\epsilon}^2) | \mathbf{y} \right\} \\ &= C - \frac{M}{2} \log \det \left(\mathbf{\Sigma}\right) - \frac{1}{2} \sum_{j=1}^{M} E\left(\mathbf{u}_j' \mathbf{\Sigma}^{-1} \mathbf{u}_j | \mathbf{y}\right) \end{split}$$

where C is a constant that does not depend on  $\Sigma$ , and the expected value of the quadratic form  $\mathbf{u}_{j}' \mathbf{\Sigma}^{-1} \mathbf{u}_{j}$  is taken with respect to the conditional density  $f(\mathbf{u}_{j}|\mathbf{y}, \widehat{\boldsymbol{\beta}}, \mathbf{\Sigma}^{(t)}, \widehat{\sigma}_{\epsilon}^{2})$ .

3. Maximization step: Maximize  $D(\Sigma)$  to produce  $\Sigma^{(t+1)}$ .

For general, symmetric  $\Sigma$ , the maximizer of  $D(\Sigma)$  can be derived explicitly, making EM iterations quite fast.

For general, residual-error structures,

$$\operatorname{Var}(\boldsymbol{\epsilon}_j) = \sigma_{\boldsymbol{\epsilon}}^2 \boldsymbol{\Lambda}_j$$

where the subscript j merely represents that  $\epsilon_j$  and  $\Lambda_j$  vary in dimension in unbalanced data, the data are first transformed according to

$$\mathbf{y}_{j}^{*} = \widehat{\mathbf{\Lambda}}_{j}^{-1/2} \mathbf{y}_{j}; \qquad \mathbf{X}_{j}^{*} = \widehat{\mathbf{\Lambda}}_{j}^{-1/2} \mathbf{X}_{j}; \qquad \mathbf{Z}_{j}^{*} = \widehat{\mathbf{\Lambda}}_{j}^{-1/2} \mathbf{Z}_{j};$$

ണ

and the likelihood-evaluation techniques described above are applied to  $\mathbf{y}_j^*$ ,  $\mathbf{X}_j^*$ , and  $\mathbf{Z}_j^*$  instead. The unique elements of  $\mathbf{\Lambda}$ ,  $\boldsymbol{\rho}$ , are estimated along with the fixed effects and variance components. Because  $\sigma_{\epsilon}^2$  is always estimated and multiplies the entire  $\mathbf{\Lambda}_j$  matrix,  $\hat{\boldsymbol{\rho}}$  is parameterized to take this into account.

In the presence of sampling weights, following Rabe-Hesketh and Skrondal (2006), the weighted log pseudolikelihood for a two-level model is given as

$$L(\boldsymbol{\beta}, \boldsymbol{\Sigma}, \sigma_{\epsilon}^{2}) = \sum_{j=1}^{M} w_{j} \log \left[ \int \exp \left\{ \sum_{i=1}^{n_{j}} w_{i|j} \log f_{1}(y_{ij}|\mathbf{u}_{j}, \boldsymbol{\beta}, \sigma_{\epsilon}^{2}) \right\} f_{2}(\mathbf{u}_{j}|\boldsymbol{\Sigma}) d\mathbf{u}_{j} \right]$$
(14)

where  $w_j$  is the inverse of the probability of selection for the jth cluster,  $w_{i|j}$  is the inverse of the conditional probability of selection of individual i given the selection of cluster j, and  $f_1(\cdot)$  and  $f_2(\cdot)$  are the multivariate normal densities previously defined.

Weighted estimation is achieved through incorporating  $w_j$  and  $w_{i|j}$  into the matrix decomposition methods detailed above to reflect replicated clusters for  $w_j$  and replicated observations within clusters for  $w_{i|j}$ . Because this estimation is based on replicated clusters and observations, frequency weights are handled similarly.

Rescaling of sampling weights can take one of three available forms:

Under pwscale(size),

$$w_{i|j}^* = n_j w_{i|j} \left\{ \sum_{i=1}^{n_j} w_{i|j} \right\}^{-1}$$

Under pwscale(effective),

$$w_{i|j}^* = w_{i|j} \left\{ \sum_{i=1}^{n_j} w_{i|j} \right\} \left\{ \sum_{i=1}^{n_j} w_{i|j}^2 \right\}^{-1}$$

Under both the above,  $w_j$  remains unchanged. For method pwscale(gk), however, both weights are modified:

$$w_j^* = n_j^{-1} \sum_{i=1}^{n_j} w_{i|j} w_j \qquad w_{i|j}^* = 1$$

Under ML estimation, robust standard errors are obtained in the usual way (see [P] **\_robust**) with the one distinction being that in multilevel models, robust variances are, at a minimum, clustered at the highest level. This is because given the form of the log likelihood, scores aggregate at the top-level clusters. For a two-level model, scores are obtained as the partial derivatives of  $L_j(\beta, \Sigma, \sigma_\epsilon^2)$  with respect to  $\{\beta, \alpha, \log(\sigma_\epsilon)\}$ , where  $L_j$  is the log likelihood for cluster j and  $L = \sum_{j=1}^M L_j$ . Robust variances are not supported under REML estimation because the form of the log restricted likelihood does not lend itself to separation by highest-level clusters.

EM iterations always assume equal weighting and an independent, homoskedastic error structure. As such, with weighted data or when error structures are more complex, EM is used only to obtain starting values.

For extensions to models with three or more levels, see Bates and Pinheiro (1998) and Rabe-Hesketh and Skrondal (2006).

### **Denominator degrees of freedom**

When the dfmethod() option is specified, mixed uses a t distribution with  $\nu_{\mathrm{ddf}}$  degrees of freedom to perform single-hypothesis tests for fixed effects  $H_0\colon \beta_i=0$  for  $i=1,2,\ldots,p$  or an F distribution with model numerator degrees of freedom and  $\nu_{\mathrm{ddf}_m}$  DDF for a model (joint) test of all coefficients (except the constant) being equal to zero. Denominator degrees of freedom  $\nu_{\mathrm{ddf}}$  and  $\nu_{\mathrm{ddf}_m}$  are computed according to the specified DDF method.

#### **Residual DDF**

This method uses the residual degrees of freedom as the DDF,  $\nu_{\rm ddf} = n - p$ , where n is the total number of observations, and p is the rank of the design matrix X.

#### Repeated DDF

This method partitions the residual degrees of freedom into the between-subject degrees of freedom and the within-subject degrees of freedom. This partitioning of the degrees of freedom arises from balanced repeated-measures ANOVA analysis. If levels of a fixed effect change within a subject, then the within-subject degrees of freedom is assigned to the fixed effect of interest; otherwise, the between-subject degrees of freedom is assigned to that fixed effect. See Schluchter and Elashoff (1990) for more computational details and, specifically, for the expressions of between-subject and within-subject degrees of freedom.

#### **ANOVA DDF**

This method determines the DDF for a fixed effect depending on whether the corresponding covariate is contained in any of the random-effects equations. If the covariate is contained in a random-effects equation, the DDF  $\nu_{\rm ddf}$  for the fixed effect is computed as the number of levels of the level variable from that equation minus one. If the covariate is specified in more than one random-effects equation, the DDF  $\nu_{\rm ddf}$  for the fixed effect is computed as the smallest number of levels of the level variables from those equations minus one and is a conservative estimate of the true DDF. If the covariate is specified only in the fixed-effects equation, the DDF is computed as  $\nu_{\rm ddf} = n - {\rm rank}({\bf X}, {\bf Z})$ .

For example, suppose we have the following mixed model,

```
mixed y A B C || D: A || E: A B
```

where A, B, and C are fixed effects, and D and E are nested random effects. For the fixed effect A,  $\nu_{\rm ddf}$  is the smaller number of levels of variables D and E minus one because A is included in random-effects equations at both levels D and E. For the fixed effect B,  $\nu_{\rm ddf}$  is the number of levels of level variable E minus one because B is included in the random-effects equation at the level E. For the fixed effect C,  $\nu_{\rm ddf} = n - {\rm rank}({\bf X}, {\bf Z})$  because C is not included in any of the random-effects equations.

For the three methods above, the DDF for a model test of  $H_0$ :  $\beta=0$  is computed as follows. If all corresponding single-hypothesis tests  $H_0$ :  $\beta_i=0$  have the same DDF  $\nu_{\mathrm{ddf}}$ , then model DDF  $\nu_{\mathrm{ddf}_m}=\nu_{\mathrm{ddf}}$ . If the single-hypothesis DDF differs, then  $\nu_{\mathrm{ddf}_m}$  is not defined, and the large-sample  $\chi^2$  test is reported instead of the F test.

To provide formulas for the Satterthwaite and Kenward-Roger methods, consider a general linear-hypotheses test of fixed effects  $H_0$ :  $\mathbf{C}'\boldsymbol{\beta} = \mathbf{b}$  with a  $p \times l$  matrix of linear hypotheses  $\mathbf{C}$  of rank l.

62

The variance-covariance matrix of  $\mathbf{y}$  is  $Var(\mathbf{y}) = \mathbf{V} = \mathbf{Z}\mathbf{G}\mathbf{Z}' + \mathbf{R} = \mathbf{V}(\boldsymbol{\sigma})$  and can be viewed as a function of variance components  $\boldsymbol{\sigma}$   $(r \times 1)$ . Suppose that the first two partial derivatives of  $\mathbf{V}(\boldsymbol{\sigma})$  with respect to  $\boldsymbol{\sigma}$  exist.

Let  $\hat{\sigma}$  be the REML estimator of  $\sigma$ . Then, the REML estimator of the fixed effects  $\beta$  is the generalized least-squares estimator

$$\widehat{\boldsymbol{\beta}} = \left\{ \mathbf{X}'\mathbf{V}^{-1}(\widehat{\boldsymbol{\sigma}})\mathbf{X} \right\}^{-1}\mathbf{X}'\mathbf{V}^{-1}(\widehat{\boldsymbol{\sigma}})\mathbf{Y}$$

where  $\widehat{\mathrm{Var}}(\widehat{\boldsymbol{\beta}}) = \widehat{\boldsymbol{\Phi}} = \boldsymbol{\Phi}(\widehat{\boldsymbol{\sigma}}) = \left\{ \mathbf{X}'\mathbf{V}^{-1}(\widehat{\boldsymbol{\sigma}})\mathbf{X} \right\}^{-1}$  is the conventional estimator of the variance-covariance matrix of the fixed effects  $\widehat{\boldsymbol{\beta}}$ , and  $\mathbf{V}(\widehat{\boldsymbol{\sigma}})$  is the estimator of the covariance matrix of  $\mathbf{y}$ .

Under the null  $H_0$ :  $\mathbf{C}'\boldsymbol{\beta} = \mathbf{b}$ , the F test statistic is

$$F = \frac{1}{l} (\mathbf{C}' \widehat{\boldsymbol{\beta}} - \mathbf{b})' (\mathbf{C}' \widehat{\boldsymbol{\Phi}} \mathbf{C})^{-1} (\mathbf{C}' \widehat{\boldsymbol{\beta}} - \mathbf{b})$$

and it has an F distribution with l numerator and  $\nu_{\mathrm{ddf}_C}$  DDF.

#### Satterthwaite DDF

This method is derived from the DDF formula of the original approximation attributable to Satterthwaite (1946):

$$ddf = \frac{2(\mathbf{C}'\widehat{\mathbf{\Phi}}\mathbf{C})^2}{Var(\mathbf{C}'\widehat{\mathbf{\Phi}}\mathbf{C})}$$

For a single-hypothesis test of  $H_0$ :  $\mathbf{c}'\boldsymbol{\beta} = \mathbf{b}$ , where  $\mathbf{c}$  and  $\mathbf{b}$  are vectors of known constants, Giesbrecht and Burns (1985) proposed using

$$\nu_{\rm ddf} = \frac{2(\mathbf{c}'\widehat{\boldsymbol{\Phi}}\mathbf{c})^2}{\text{Var}(\mathbf{c}'\widehat{\boldsymbol{\Phi}}\mathbf{c})} = \frac{2(\mathbf{c}'\widehat{\boldsymbol{\Phi}}\mathbf{c})^2}{\mathbf{d}'\mathbf{W}\mathbf{d}}$$
(15)

where d is a vector of partial derivatives of  $\mathbf{c}'\Phi(\sigma)\mathbf{c}$  with respect to  $\sigma$  evaluated at  $\widehat{\sigma}$ , and  $\widehat{\mathrm{Var}}(\widehat{\sigma}) = \mathbf{W}$  is the estimator of the variance-covariance matrix of  $\widehat{\sigma}$  computed based on the expected information matrix  $\mathbf{I}_{\mathbf{E}}$  in (17) or on the observed information matrix if suboption oim of dfmethod() is specified.

For a multiple-hypotheses test (when the rank of C is greater than 1), Fai and Cornelius (1996) proposed an extension of the Giesbrecht-Burns single-degree-of-freedom method. Their method involves the spectral decomposition  $C'\widehat{\Phi}C = P'DP$ , where  $P = (\mathbf{p}_1, \mathbf{p}_2, \dots, \mathbf{p}_l)$  is an orthogonal matrix of eigenvectors, and  $\mathbf{D} = \operatorname{diag}(\lambda_1, \lambda_2, \dots, \lambda_l)$  is a diagonal matrix of the corresponding eigenvalues. Using this decomposition, we can write the F-test statistic as a sum of l independent approximate t random variates, F = Q/l with

$$Q = \sum_{k=1}^{l} \frac{\{\mathbf{p}_k'(\mathbf{C}'\widehat{\boldsymbol{\beta}} - \mathbf{b})\}^2}{\lambda_k} = \sum_{k=1}^{l} t_{v_k}^2$$

where  $v_k$  is computed using (15). Because  $t_{v_k}$ s are independent and have approximate t distributions with  $v_k$  degrees of freedom,

$$E(Q) = \sum_{k=1}^{l} \frac{v_k}{v_k - 2} I(v_k > 2)$$

Then, the DDF for a multiple-hypotheses test can be approximately written as

$$\nu_{\mathrm{ddf}_C} = \frac{2E(Q)}{E(Q) - l}$$

For more computational details of the Satterthwaite method, see Fai and Cornelius (1996).

### Kenward-Roger DDF

This method was developed by Kenward and Roger (1997). It is based on adjusting the conventional variance–covariance estimator of fixed effects  $\widehat{\Phi}$  for small-sample bias and introducing a scaled F test that improves the small-sample performance of the conventional F test of fixed effects.

Kenward and Roger (1997) propose the adjusted estimator,

$$\widehat{\mathbf{\Phi}}_A = \widehat{\mathbf{\Phi}} + 2\widehat{\mathbf{\Phi}} \left\{ \sum_{i=1}^r \sum_{j=1}^r W_{ij} (\mathbf{Q}_{ij} - \mathbf{P}_i \widehat{\mathbf{\Phi}} \mathbf{P}_j - \frac{1}{4} \mathbf{R}_{ij}) \right\} \widehat{\mathbf{\Phi}}$$
(16)

where  $\mathbf{P}_i = \mathbf{X}' \{\partial \mathbf{V}^{-1}(\boldsymbol{\sigma})/\partial \sigma_i\} \mathbf{X}$ ,  $\mathbf{Q}_{ij} = \mathbf{X}' \{\partial \mathbf{V}^{-1}(\boldsymbol{\sigma})/\partial \sigma_i\} \mathbf{V}(\boldsymbol{\sigma}) \{\partial \mathbf{V}^{-1}(\boldsymbol{\sigma})/\partial \sigma_j\} \mathbf{X}$ , and  $\mathbf{R}_{ij} = \mathbf{X}' \mathbf{V}^{-1}(\boldsymbol{\sigma}) \{\partial^2 \mathbf{V}(\boldsymbol{\sigma})/\partial \sigma_i \partial \sigma_j\} \mathbf{V}^{-1}(\boldsymbol{\sigma}) \mathbf{X}$  evaluated at  $\hat{\boldsymbol{\sigma}}$  and  $W_{ij}$  is the (i,j)th element of  $\mathbf{W}$ , the estimator of the variance-covariance matrix of  $\hat{\boldsymbol{\sigma}}$  computed from the inverse of the expected information matrix  $\mathbf{I}_E$ , where the element  $I_E^{ij}$  of  $\mathbf{I}_E$  is defined as

$$2I_E^{ij} = \operatorname{tr}\left(\frac{\partial \mathbf{V}^{-1}}{\partial \sigma_i} \mathbf{V} \frac{\partial \mathbf{V}^{-1}}{\partial \sigma_j} \mathbf{V}\right) - \operatorname{tr}(2\mathbf{\Phi} \mathbf{Q}_{ij} - \mathbf{\Phi} \mathbf{P}_i \mathbf{\Phi} \mathbf{P}_j)$$
(17)

Alternatively, you can use the observed information matrix as W by specifying suboption oim in dfmethod().

All terms in (16), except those involving  $\mathbf{R}_{ij}$ , are invariant under reparameterization of the covariance structures. Also, the second derivative requires more computational resources and may not be numerically stable. For these reasons, the  $\mathbf{R}_{ij}$  terms are ignored in the computation of  $\widehat{\Phi}_A$  in (16).

For multiple-hypotheses testing, Kenward and Roger (1997) propose the scaled F-test statistic, which under the null hypothesis can be written as

$$F_{\rm KR} = \frac{\lambda}{l} (\mathbf{C}' \widehat{\boldsymbol{\beta}} - \mathbf{b})' (\mathbf{C}' \widehat{\boldsymbol{\Phi}}_A \mathbf{C})^{-1} (\mathbf{C}' \widehat{\boldsymbol{\beta}} - \mathbf{b})$$

and has an F distribution with l numerator and  $\nu_{\mathrm{ddf}_C}$  DDF. The scale factor  $\lambda = \nu_{\mathrm{ddf}_C}/(l-1+\nu_{\mathrm{ddf}_C})$ . The DDF  $\nu_{\mathrm{ddf}_C}$  and  $\lambda$  are approximated as

$$\nu_{\mathrm{ddf}_C} = 4 + \frac{l+2}{l \times \rho - 1} \qquad \text{and} \qquad \lambda = \frac{\nu_{\mathrm{ddf}_C}}{E^*(\nu_{\mathrm{ddf}_C} - 2)}$$

where  $\rho = V^*/2(E^*)^2$  and  $E^*$  and  $V^*$  are the respective approximate mean and variance of the  $F_{\rm KR}$  statistic; see Kenward and Roger (1997, 987) for expressions for  $E^*$  and  $V^*$ .

Fixed-effects constraints  $\mathbf{R}\boldsymbol{\beta} = \mathbf{r}$  are computed by first generating the  $\mathbf{T}$  and  $\mathbf{a}$  matrices via the eigenvalue decomposition described in [P] makecns. The fixed-effects model matrix is adjusted by  $\mathbf{X}_c = \mathbf{X}\mathbf{T}$  and the dependent variable by  $\mathbf{y}_c = \mathbf{y} - \mathbf{X}\mathbf{a}'$ . Computations then proceed with unconstrained optimization using  $\mathbf{X}_c$  and  $\mathbf{y}_c$ . On convergence, we solve for the reduced-form fixed effects  $\hat{\boldsymbol{\beta}}_c$  and then solve for the constrained fixed effects  $\hat{\boldsymbol{\beta}} = \mathbf{T}\hat{\boldsymbol{\beta}}_c + \mathbf{a}'$ . (Here,  $\hat{\boldsymbol{\beta}}$  and  $\hat{\boldsymbol{\beta}}_c$  correspond to  $\mathbf{b}'$  and  $\mathbf{b}'_c$  in [P] makecns.)

# **Acknowledgments**

We thank Badi Baltagi of the Department of Economics at Syracuse University and Ray Carroll of the Department of Statistics at Texas A&M University for each providing us with a dataset used in this entry.

We also thank Mike Kenward (retired) of the Medical Statistics Unit at the London School of Hygiene and Tropical Medicine and James Roger (retired) of the Research Statistics Unit at GlaxoSmithKline for answering our questions about their methods.

Charles Roy Henderson (1911–1989) was born in Iowa and grew up on the family farm. His education in animal husbandry, animal nutrition, and statistics at Iowa State was interspersed with jobs in the Iowa Extension Service, Ohio University, and the U.S. Army. After completing his PhD, Henderson joined the Animal Science faculty at Cornell. He developed and applied statistical methods in the improvement of farm livestock productivity through genetic selection, with particular focus on dairy cattle. His methods are general and have been used worldwide in livestock breeding and beyond agriculture. Henderson's work on variance components and best linear unbiased predictions has proved to be one of the main roots of current mixed-model methods.

## References

Andrews, M. J., T. Schank, and R. Upward. 2006. Practical fixed-effects estimation methods for the three-way error-components model. *Stata Journal* 6: 461–481.

Baldwin, S. 2019. Psychological Statistics and Psychometrics Using Stata. College Station, TX: Stata Press.

Baltagi, B. H., S. H. Song, and B. C. Jung. 2001. The unbalanced nested error component regression model. *Journal of Econometrics* 101: 357–381. https://doi.org/10.1016/S0304-4076(00)00089-0.

Bates, D. M., and J. C. Pinheiro. 1998. Computational methods for multilevel modelling. In *Technical Memorandum BL0112140-980226-01TM*. Murray Hill, NJ: Bell Labs, Lucent Technologies.

Brown, H., and R. J. Prescott. 2015. Applied Mixed Models in Medicine. 3rd ed. Chichester, UK: Wiley.

Cameron, A. C., and P. K. Trivedi. 2022. Microeconometrics Using Stata. 2nd ed. College Station, TX: Stata Press.

Canette, I. 2011. Including covariates in crossed-effects models. The Stata Blog: Not Elsewhere Classified. http://blog.stata.com/2010/12/22/including-covariates-in-crossed-effects-models/.

— 2014. Using gsem to combine estimation results. The Stata Blog: Not Elsewhere Classified. http://blog.stata.com/2014/08/18/using-gsem-to-combine-estimation-results/.

Carle, A. C. 2009. Fitting multilevel models in complex survey data with design weights: Recommendations. BMC Medical Research Methodology 9: 49. https://doi.org/10.1186/1471-2288-9-49.

Chen, X., and L. Wei. 2003. A comparison of recent methods for the analysis of small-sample cross-over studies. Statistics in Medicine 22: 2821–2833. https://doi.org/10.1002/sim.1537.

- Dempster, A. P., N. M. Laird, and D. B. Rubin. 1977. Maximum likelihood from incomplete data via the EM algorithm. *Journal of the Royal Statistical Society, Series B* 39: 1–38. https://doi.org/10.1111/j.2517-6161.1977.tb01600.x.
- Diggle, P. J., P. J. Heagerty, K.-Y. Liang, and S. L. Zeger. 2002. Analysis of Longitudinal Data. 2nd ed. Oxford: Oxford University Press.
- Elston, D. A. 1998. Estimation of denominator degrees of freedom of *F*-distributions for assessing Wald statistics for fixed-effect factors in unbalanced mixed models. *Biometrics* 54: 1085–1096. https://doi.org/10.2307/2533859.
- Fai, A. H.-T., and P. L. Cornelius. 1996. Approximate *F*-tests of multiple degree of freedom hypotheses in generalized least squares analyses of unbalanced split-plot experiments. *Journal of Statistical Computation and Simulation* 54: 363–378. https://doi.org/10.1080/00949659608811740.
- Fitzmaurice, G. M., N. M. Laird, and J. H. Ware. 2011. Applied Longitudinal Analysis. 2nd ed. Hoboken, NJ: Wiley.
- Giesbrecht, F. G., and J. C. Burns. 1985. Two-stage analysis based on a mixed model: Large-sample asymptotic theory and small-sample simulation results. *Biometrics* 41: 477–486. https://doi.org/10.2307/2530872.
- Goldstein, H. 1986. Efficient statistical modelling of longitudinal data. *Annals of Human Biology* 13: 129–141. https://doi.org/10.1080/03014468600008271.
- Graubard, B. I., and E. L. Korn. 1996. Modelling the sampling design in the analysis of health surveys. Statistical Methods in Medical Research 5: 263–281. https://doi.org/10.1177/096228029600500304.
- Halbmeier, C., A.-K. Kreutzmann, T. Schmid, and C. Schröder. 2019. The fayherriot command for estimating small-area indicators. Stata Journal 19: 626–644.
- Harville, D. A. 1977. Maximum likelihood approaches to variance component estimation and to related problems. Journal of the American Statistical Association 72: 320–338. https://doi.org/10.2307/2286796.
- Henderson, C. R. 1953. Estimation of variance and covariance components. *Biometrics* 9: 226–252. https://doi.org/10.2307/3001853.
- Hocking, R. R. 1985. The Analysis of Linear Models. Monterey, CA: Brooks/Cole.
- Horton, N. J. 2011. Stata tip 95: Estimation of error covariances in a linear model. Stata Journal 11: 145-148.
- Huber, C. 2013a. Multilevel linear models in Stata, part 1: Components of variance. The Stata Blog: Not Elsewhere Classified. http://blog.stata.com/2013/02/04/multilevel-linear-models-in-stata-part-1-components-of-variance/.
- 2013b. Multilevel linear models in Stata, part 2: Longitudinal data. *The Stata Blog: Not Elsewhere Classified.* http://blog.stata.com/2013/02/18/multilevel-linear-models-in-stata-part-2-longitudinal-data/.
- 2014. How to simulate multilevel/longitudinal data. *The Stata Blog: Not Elsewhere Classified.* http://blog.stata.com/2014/07/18/how-to-simulate-multilevellongitudinal-data/.
- Kackar, R. N., and D. A. Harville. 1984. Approximations for standard errors of estimators of fixed and random effects in mixed linear models. *Journal of the American Statistical Association* 79: 853–862. https://doi.org/10.2307/2288715.
- Kenward, M. G., and J. H. Roger. 1997. Small sample inference for fixed effects from restricted maximum likelihood. Biometrics 53: 983–997. https://doi.org/10.2307/2533558.
- —. 2009. An improved approximation to the precision of fixed effects from restricted maximum likelihood. *Computational Statistics and Data Analysis* 53: 2583–2595. https://doi.org/10.1016/j.csda.2008.12.013.
- Khuri, A. I., T. Mathew, and B. K. Sinha. 1998. Statistical Tests for Mixed Linear Models. New York: Wiley.
- Laird, N. M., and J. H. Ware. 1982. Random-effects models for longitudinal data. Biometrics 38: 963–974. https://doi.org/10.2307/2529876.
- LaMotte, L. R. 1973. Quadratic estimation of variance components. *Biometrics* 29: 311–330. https://doi.org/10.2307/2529395.
- Marchenko, Y. V. 2006. Estimating variance components in Stata. Stata Journal 6: 1-21.
- McCulloch, C. E., S. R. Searle, and J. M. Neuhaus. 2008. *Generalized, Linear, and Mixed Models*. 2nd ed. Hoboken, NJ: Wiley.
- Munnell, A. H. 1990. Why has productivity growth declined? Productivity and public investment. New England Economic Review Jan./Feb.: 3–22.
- Nichols, A. 2007. Causal inference with observational data. Stata Journal 7: 507-541.
- Palmer, T. M., C. M. Macdonald-Wallis, D. A. Lawlor, and K. Tilling. 2014. Estimating adjusted associations between random effects from multilevel models: The reffadjust package. Stata Journal 14: 119–140.

- Pantazis, N., and G. Touloumi. 2010. Analyzing longitudinal data in the presence of informative drop-out: The jmre1 command. Stata Journal 10: 226–251.
- Pfeffermann, D., C. J. Skinner, D. J. Holmes, H. Goldstein, and J. Rasbash. 1998. Weighting for unequal selection probabilities in multilevel models. *Journal of the Royal Statistical Society, Series B* 60: 23–40. https://doi.org/10.1111/1467-9868.00106.
- Pierson, R. A., and O. J. Ginther. 1987. Follicular population dynamics during the estrous cycle of the mare. *Animal Reproduction Science* 14: 219–231. https://doi.org/10.1016/0378-4320(87)90085-6.
- Pinheiro, J. C., and D. M. Bates. 2000. Mixed-Effects Models in S and S-PLUS. New York: Springer.
- Prosser, R., J. Rasbash, and H. Goldstein. 1991. ML3 Software for 3-Level Analysis: User's Guide for V. 2. London: Institute of Education, University of London.
- Rabe-Hesketh, S., and A. Skrondal. 2006. Multilevel modelling of complex survey data. *Journal of the Royal Statistical Society, Series A* 169: 805–827. https://doi.org/10.1111/j.1467-985X.2006.00426.x.
- —. 2022. Multilevel and Longitudinal Modeling Using Stata. 4th ed. College Station, TX: Stata Press.
- Rao, C. R. 1973. Linear Statistical Inference and Its Applications. 2nd ed. New York: Wiley.
- Raudenbush, S. W., and A. S. Bryk. 2002. *Hierarchical Linear Models: Applications and Data Analysis Methods*. 2nd ed. Thousand Oaks, CA: Sage.
- Robson, K., and D. Pevalin. 2016. Multilevel Modeling in Plain Language. London: Sage.
- Ruppert, D., M. P. Wand, and R. J. Carroll. 2003. Semiparametric Regression. Cambridge: Cambridge University Press.
- Satterthwaite, F. E. 1946. An approximate distribution of estimates of variance components. *Biometrics Bulletin* 2: 110–114. https://doi.org/10.2307/3002019.
- Schaalje, G. B., J. B. McBride, and G. W. Fellingham. 2002. Adequacy of approximations to distributions of test statistics in complex mixed linear models. *Journal of Agricultural, Biological, and Environmental Statistics* 7: 512–524. https://doi.org/10.1198/108571102726.
- Schluchter, M. D., and J. D. Elashoff. 1990. Small-sample adjustments to tests with unbalanced repeated measures assuming several covariance structures. *Journal of Statistical Computation and Simulation* 37: 69–87. https://doi.org/10.1080/00949659008811295.
- Schunck, R. 2013. Within and between estimates in random-effects models: Advantages and drawbacks of correlated random effects and hybrid models. Stata Journal 13: 65–76.
- Searle, S. R. 1989. Obituary: Charles Roy Henderson 1911-1989. Biometrics 45: 1333-1335.
- Searle, S. R., G. Casella, and C. E. McCulloch. 1992. Variance Components. New York: Wiley.
- Thompson, W. A., Jr. 1962. The problem of negative estimates of variance components. *Annals of Mathematical Statistics* 33: 273–289. https://doi.org/10.1214/aoms/1177704731.
- Vallejo, G., P. Fernández, F. J. Herrero, and N. M. Conejo. 2004. Alternative procedures for testing fixed effects in repeated measures designs when assumptions are violated. *Psicothema* 16: 498–508.
- Verbeke, G., and G. Molenberghs. 2000. Linear Mixed Models for Longitudinal Data. New York: Springer.
- West, B. T., K. B. Welch, and A. T. Gałecki. 2022. Linear Mixed Models: A Practical Guide Using Statistical Software. 3rd ed. Boca Raton, FL: CRC Press.
- Wiggins, V. L. 2011. Multilevel random effects in xtmixed and sem—the long and wide of it. *The Stata Blog: Not Elsewhere Classified.* http://blog.stata.com/2011/09/28/multilevel-random-effects-in-xtmixed-and-sem-the-long-and-wide-of-it/.
- Winer, B. J., D. R. Brown, and K. M. Michels. 1991. Statistical Principles in Experimental Design. 3rd ed. New York: McGraw-Hill.

## Also see

- [ME] mixed postestimation Postestimation tools for mixed
- [ME] meglm Multilevel mixed-effects generalized linear models
- [ME] menl Nonlinear mixed-effects regression
- [ME] me Introduction to multilevel mixed-effects models
- [MI] Estimation Estimation commands for use with mi estimate
- [BAYES] bayes: mixed Bayesian multilevel linear regression
- [SEM] Intro 5 Tour of models (Multilevel mixed-effects models)
- [XT] **xtrc** Random-coefficients model
- [XT] xtreg Fixed-, between-, and random-effects and population-averaged linear models<sup>+</sup>
- [U] 20 Estimation and postestimation commands

Stata, Stata Press, and Mata are registered trademarks of StataCorp LLC. Stata and Stata Press are registered trademarks with the World Intellectual Property Organization of the United Nations. StataNow and NetCourseNow are trademarks of StataCorp LLC. Other brand and product names are registered trademarks or trademarks of their respective companies. Copyright (c) 1985-2023 StataCorp LLC, College Station, TX, USA. All rights reserved.

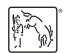

For suggested citations, see the FAQ on citing Stata documentation.